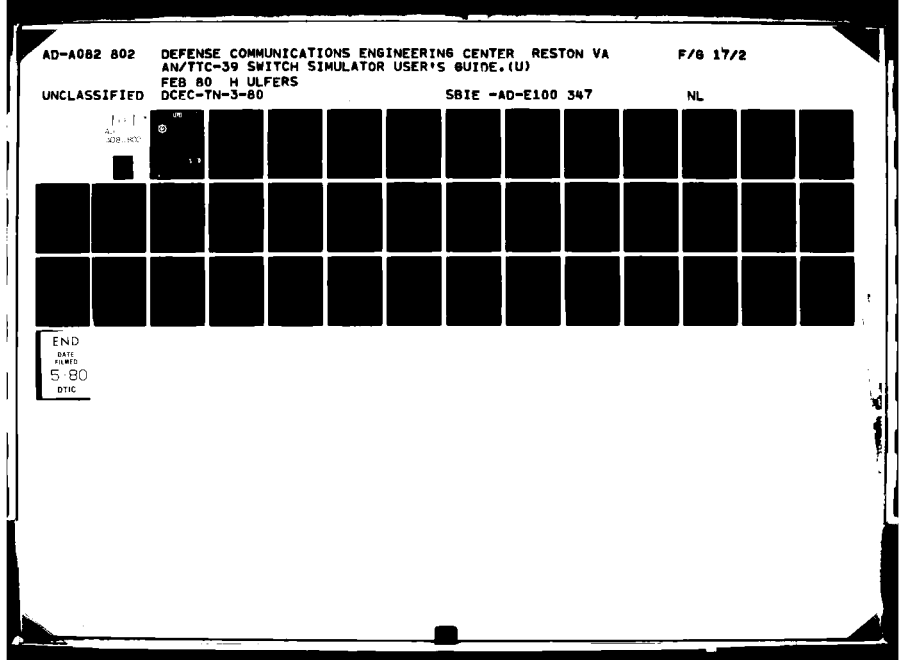

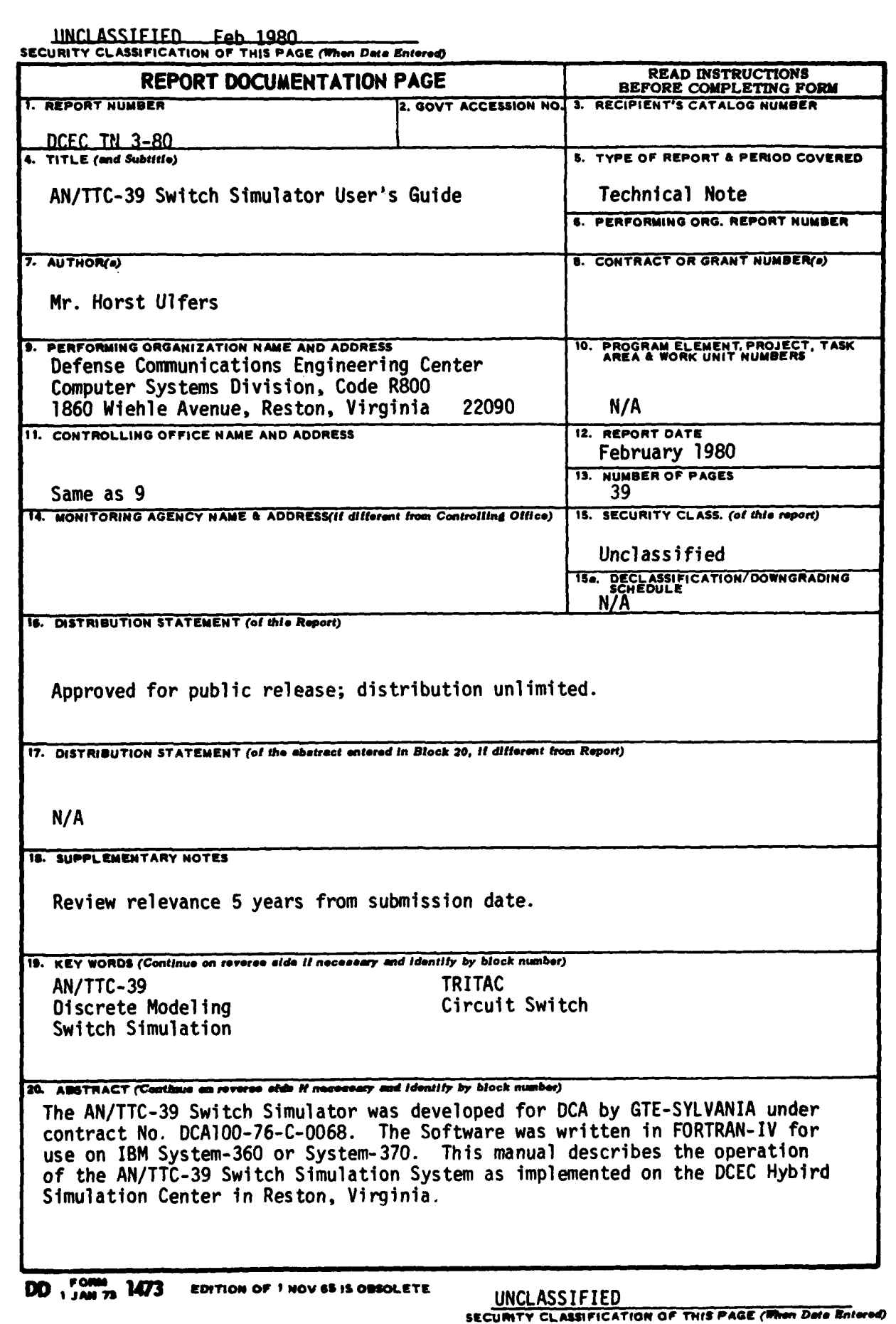

egn<br>|<sup>|| s</sup>tol@suluse\_villi<br>|

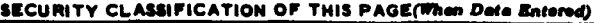

 $\bullet$ 

# **SECURITY CLASSIFICATION OF THIS PAGE(When Data Entered)**

 $\overline{a}$ 

موارد والمراجعة المتوا

المستعار  $\overline{\phantom{0}}$  TECHNICAL **NOTE NO. 3-80**

**AN/TTC-39** SWITCH SIMULATOR

**USER'S** GUIDE

FEBRUARY **1980**

Prepared **by:**

Horst Ulfers

Approved for Publication: ROBERT **E.** LYO

Chief, Computer Systems Division

#### FOREWORD

The Defense Communications Engineering Center **(DCEC)** Technical Notes (TN's) are published to inform interested<br>members of the defense community regarding technical members **of** the defense community regarding technical activities of the Center, completed and in progress. They are intended to stimulate thinking and encourage information exchange; but they do not represent an approved position or policy of **DCEC,** and should not be used as authoritative guidance for related planning and/or further action.

Comments or technical inquiries concerning this document are welcome, and should be directed to:

> Director Defense Communications Engineering Center 1860 Wiehle Avenue Reston, Virginia, **22090**

# TABLE OF **CONTENTS**

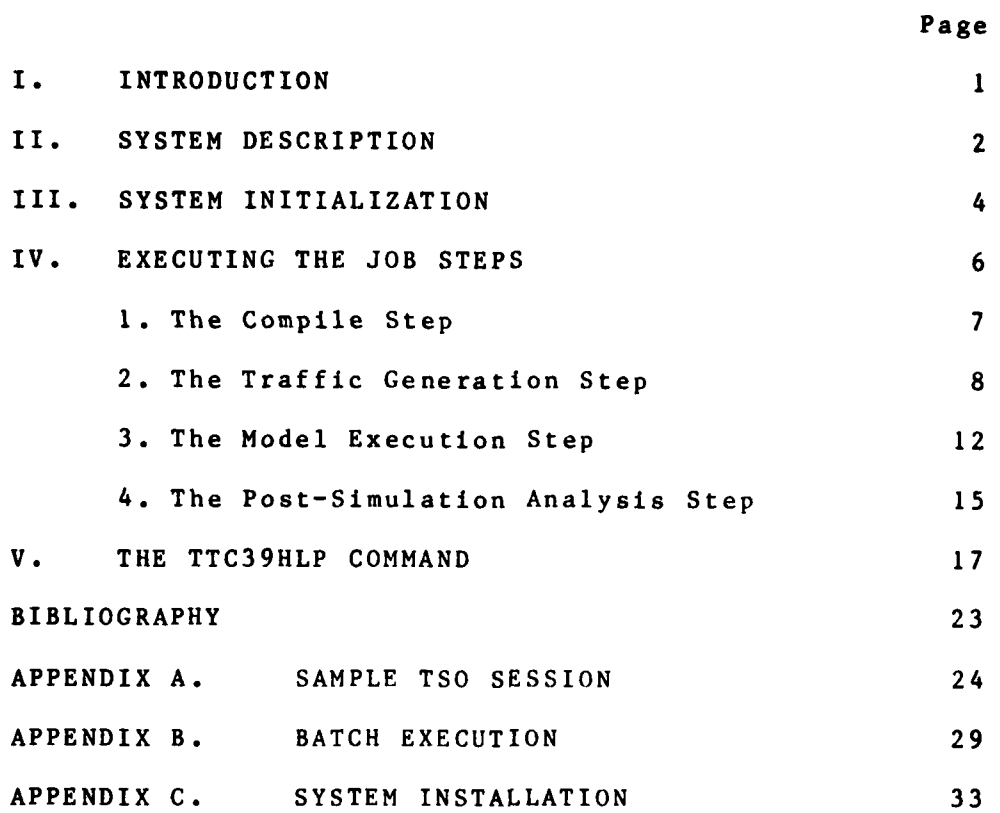

 $\ddot{\phantom{a}}$ 

 $\overline{\mathbf{r}}$ 

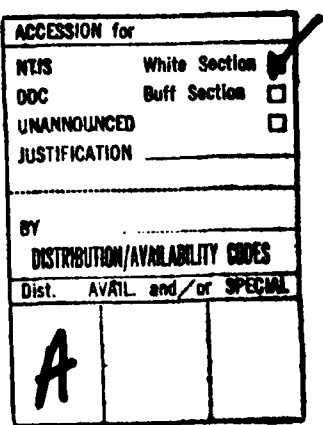

 $\mathbf{111}$ 

## **I. INTRODUCTION**

The **AN/TTC-39** Switch Simulator **was** developed for **DCA by** GTE-SYLVANIA under contract No. DCA100-76-C-0068. The was written in FORTRAN-IV for use on IBM System-360 or<br>System-370. This manual describes the operation of the This manual describes the operation of the<br>ch Simulation System as implemented on the AN/TTC-39 Switch Simulation System as implemented **DCEC** Hybrid Simulation Center in Reston, Virginia. For a more detailed description of the simulator and instructions for the preparation of input data, the user is referred to the **USER'S MANUAL** (reference **1).**

 $\mathbf{1}$ 

1."

I

 $\cdot$ 

-L III (1986) and the state of the state of the state of the state of the state of the state of the state of t<br>In the state of the state of the state of the state of the state of the state of the state of the state of the

## **II.** SYSTEM DESCRIPTION

The **AN/TTC-39** Switch Simulator has been designed as an extension to the GASP-IV Simulation System. Some **GASP** procedures have been modified. The system is executed in three distinct steps: the Traffic Generation, the Model Execution, and the Post Simulation Analysis. Although the system can be operated in the batch mode (see Appendix B) it can more expediently be operated remotely from a **TSO** terminal. A command procedure library has been prepared that allows the **TSO** user to initiate each simulation step **by** entering a simple command. The command procedure will then generate the proper **JCL** cards and submit the job for background execution. Before any of these steps can be executed the three FORTRAN source modules must be compiled, and the link-edited load modules placed into dataset **sYS9.TTC39.LOAD.** A special **TSO** command has been provided for this task. While all steps can be executed in the background by the SUBMIT command the Traffic Generation step may also be executed in the foreground. A summary of all TSO commands is given in Figure 1 which also shows the input and intermediate datasets of each step. Foreground Commands **Background Commands** 

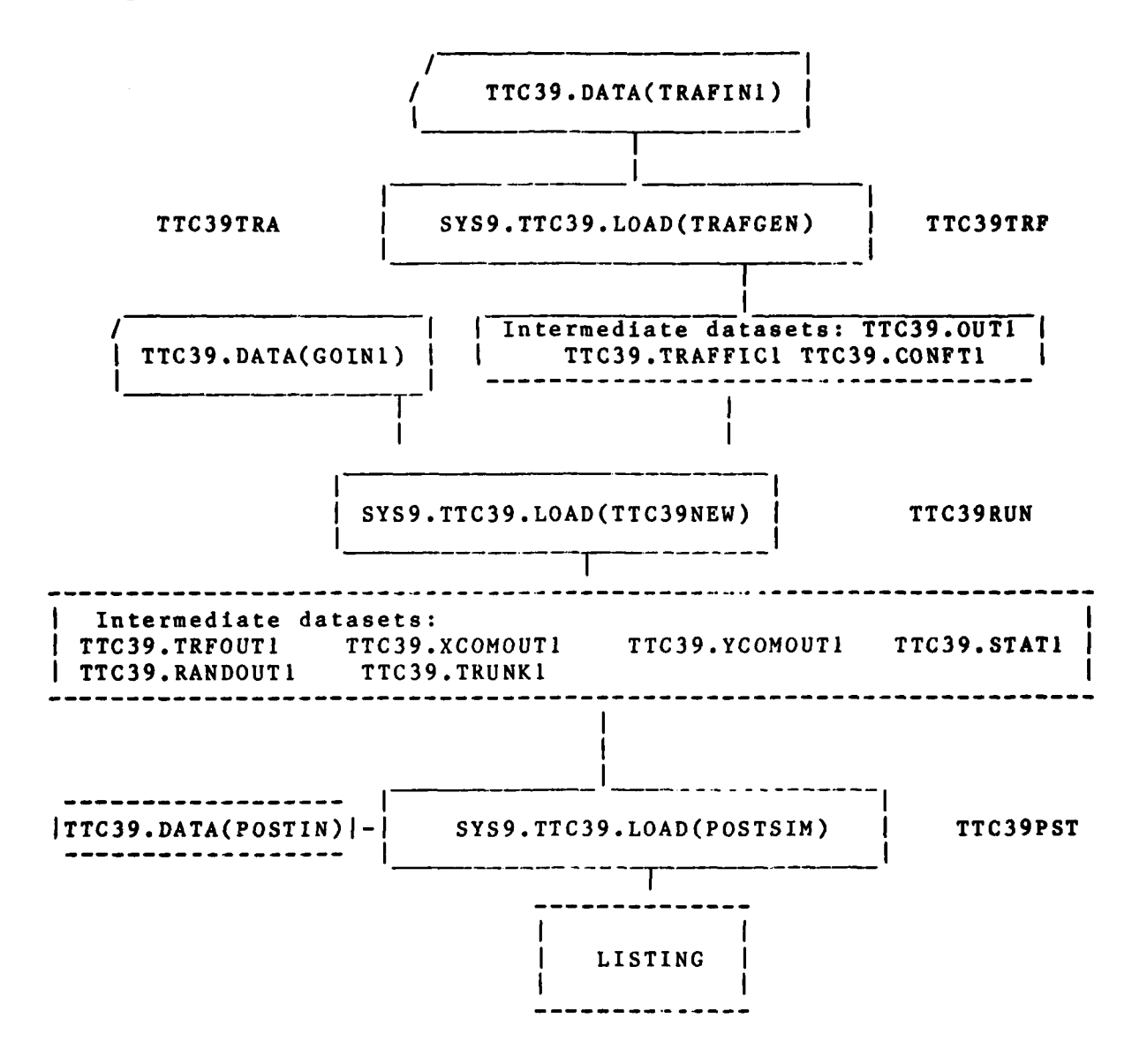

Figure **1.** The **TSO** Command System

## III. SYSTEM INITIALIZATION

To achieve good flexibility of the Simulation System the input/output data sets must be established on disc memory. This is automatically done whenever the **SETUP** command is executed. All necessary datasets that do not exist will then be created and cataloged. The **SETUP** command has the following format:

#### **SETUP SYS9.TTC39**

This command will also concatinate all special **TTC39** commands contained in partitioned dataset 'SYS9.TTC39.CLIST' with the regular **TSO** command list in dataset 'SYSI.CMDPROC'. The system will then respond with the following message:

THE TTC39 SIMULATION SYSTEM HAS BEEN INVOKED THE HSF INSTALLATION PROVIDES THE FOLLOWING COMMANDS FOR THE EXECUTION OF THE SYSTEM \* TTC39CMP **-** TO COMPILE A MEMBER IN TTC39.FORT \* \* TTC39TRF **-** TO GENERATE THE TRAFFIC FILE (BACKGROUND) \* \* TTC39TRA **-** TO GENERATE THE TRAFFIC FILE (FOREGROUND) \* \* TTC39RUN **-** TO EXECUTE **THE** MODEL (BACKGROUND) \* \* **TTC39PST -** TO INVOKE POST ANALYSIS PROGRAM (BACKGROUND)\* TTC39SIM - TO INVOKE ALL SIMULATION STEPS (BACKGROUND) \* \* TTC39HLP **-** TO PROVIDE MORE INFORMATION ON **EACH** COMMAND \* \* TTC39.DATA **HAS** BEEN CREATED **\***

The last line is displayed only when the partitioned dataset TTC39.DATA is being generated. If the dataset had been catalogued previously, it will not be regenerated. This dataset accomodates the user prepared input data. Member TRAFINI contains input data for the Traffic Generator, GOINi input parameters for the GO step, and POSTIN input specifications for the report generation of the Post-Analysis step. For information concerning the preparation of these data the user is referred to the USER'S MANUAL (reference **1).**

The associated command list is contained in member **TTC39** of partitioned dataset SYS9.TTC39.CLIST and is shown in the following listing: PROC O,VOL(TSOWK4) TPRINT '\*\*\*\*\*<br>TPRINT '\* TPRINT **'\*** THE **AN/TTC-39 SIMULATION** SYSTEM **HAS BEEN INVOKED \*1** TPRINT **'\*\*9** 44 TPRINT **'\*\*1** ÷. TPRINT **'\*** THE HSF INSTALLATION PROVIDES THE FOLLOWING \*\*<br> **TPRINT '\*** COMMANDS FOR THE EXECUTION OF THE SYSTEM \*\* COMMANDS FOR THE EXECUTION OF THE SYSTEM TPRINT '\* . . TPRINT **\*TTC39CMP -** TO COMPILE **A** MEMBER IN TTC39.FORT **\*1** TPRINT '\*TTC39TRA **-** TO **GENERATE** THE TRAFFIC **FILE** (FOREGROUND) **\*1** TPRINT '\*TTC39TRF **-** TO **GENERATE** THE TRAFFIC FILE **(BACKGROUND) \*9** TPRINT ' **TTC39RUN -** TO **EXECUTE** THE MODEL **(BACKGROUND) \*1** TPRINT **'\*TTC39PST -** TO INVOKE **POST** ANALYSIS PROGRAM **(BACKGROUND)\*,** TPRINT **'\*TTC39SIM -** TO **INVOKE ALL SIMULATION STEPS (BACKGROUND) \*** TPRINT '\*TTC39HLP **-** TO PROVIDE MORE INFORMTION **ON EACH COMMAND \*** TPRINT FILESTAT **TTC39.CNTL** SYSRC **(EQ 0) GO** TO LABEL 4 COPY **'SYS9.TTC39.CLIST(DUMMY)' TTC39.CNTL** FREE **DA(TTC39.CNTL,'SY59.TTC39.CLIST')** LABEL 4 FILESTAT **TTC39.DATA** SYSRC **(EQ 0) GO** TO LABEL **5** ATTR **A** LRECL(80) RECFM(F B) BLKSIZE(1680) **ALLOC DA(TTC39.DATA) SP(60,60) BL(1680)** DIR(S) **U(A)** VOL(&VOL.) TPRINT **'\* TTC39.DATA HAS BEEN** CREATED **\*** FREE **A(A)** COPY 'SYS9.TTC39.CLISTCTTC39GIN)' **TTC39.DATA(GOIN1) NONUM** COPY 'SYS9.TTC39.CLIST(TTC39TIN)' TTC39.DATA(TRAFINI) **NONUM** COPY 'SYS9.TTC39.CLIST(TTC39PIN)' TTC39.DATA(POSTIN) **NONUM** FREE DA('SYS9.TTC39.CLIST',TTC39.DATA) LABEL **5** FILESTAT TTC39SIN.DATA SYSRC **(EQ 0) CO** TO LABEL **6** COPY **'SYS9.TTC39.CLIST(TTC39SIN)'** TTC39SIN.DATA TPRINT **'\*** TTC39SIN.DATA **HAS BEEN** CREATED **\*** FREE DA(TTC39SIN.DATA) LABEL **6** FILESTAT **TTC39SLM.DATA** SYSRC **(EQ 0) GO** TO LABEL **93** COPY **'SYS9.TTC39.CLIST(TTC39SLI)' TTC39SLM.DATA NONUM** TPRINT **'\* TTC39SLM.DATA HAS BEEN** CREATED **\*** FREE **DA(TTC39SLM.DATA)** LABEL **93 END**

**LARY KALMAN SER** 

## IV. EXECUTING THE JOB **STEPS**

For each simulation step, one distinct TSO command has been created which requires the user to enter up to four mandatory keywords. The user can override some processing parameters **by** the optional keywords which are listed as follows:

> IN(<member of input data set TTC39.DATA>) OUT(<output class>)  $R(\langle$ region size>) TIME(<CPU time for this step>) NO(<one character job name modifier>)

The available optional keywords and applicable defaults are listed under the individual job steps. However, the following two options are available for all command lists which generate JCL for background execution:

 $JCL(X)$  - for  $(X = EDIT)$  the user may first check and modify the JCL which is available at the terminal in the EDIT mode. The user may then submit the job by entering 'SUB **\*'.** The default is X for immediate submission.

ROUTE(LOCAL) - This option allows remote users to specify the printer for remote printing **(** default LOCAL ).

Before the job is submitted for background execution, all dataset names are displayed at the terminal. Except for the Compile Step the user is then asked to check the names. If all names are correct he may continue processing by entering 'YES'.

#### **1.** THE COMPILE **STEP**

- -- --- -Tr

**COMPANY COMPANY AND STATE OF STATE AND STATE OF STATE AND STATE OF STATE OF STATE AND STATE OF STATE AND STATE** 

2000 ともに出て ある 洋 つないがく あったてばま

The following command has been provided to generate the **JCL** for compiling the Traffic Generator, the Simulator, and the Post Analysis Program **by** remote job entry (see Appendix **C):**

TTC39CMP <your name> <your id> <task no.> <module name>

The system will invoke the Fortran-G Compiler and will take the source input from partitioned dataset:

TTC39.FORT(<module name>)

After compilation and link-editing, the load module is placed as member <module name> into the data set SYS9.TTC39.LOAD.<br>The system will respond with the following message to the The system will respond with the following message to terminal, if the model **TTC39NEW** is compiled:

**TTC39 LOAD MODULE SYS9.TTC39.LOAD(TTC39NEW)** BEING CREATED

.he following optional keywords and defaults are provided:

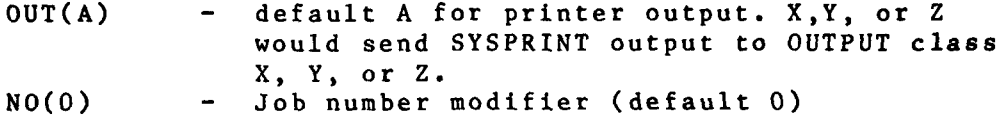

The command list is contained in partitioned dataset **'SYS9.TTC39.CLIST(TTC39CMP)'** and is listed below:

PROC 4,N ID TASK MODEL **OUT(A) NO(O)** R(180) TIME(300) **JCL(x)** ORG() **ROUTE(LOCAL) LINES(1O)** FRM() **HASP() EDIT** 'SYS9.SOL.CLIST(DUMMY)' **CNTL 10** //&ID.C&NO. **JOB** (&TASK.,&ORG.,&TIME.,&LINES.,&R.,&FRM.,&HASP.),&N., 20 // MSGLEVEL=(1,1), NOTIFY=&ID., MSGCLASS=Q **30** /\*ROUTE PRINT &ROUTE. 40 // EXEC FORTGCL,PARM.FORT='SOURCE,XREF,ID',REGION.FORT=&R.K,<br>50 // REGION.LKED=130K **50** II REGION.LKED=130( **60** //FORT.SYSPRINT **DD SYSOUT-&OUT. 70** //FORT.SYSIN **DD** DSN=&ID..TTC39.FORT(&MODEL.),DISP-SHR **80** //LKED.SYSLMOD **DD** DSN=SYS9.TTC39.LOAD(&MODEL.),DISP-SHR **90** //LKED.SYSPRINT **DD SYSOUT=&OUT. 100 /\*** TPRINT'\*\*\*\*\*\*\*\*\*\*\*\*\*\*\*\*\*\*\*\*\*\*\*\*\*\*\*\*\*\*' TPRINT **\*\*** LOAD MODULE SYS9.TTC39.LOAD(&MODEL.) BEING CREATED<br>TPRINT \*\* PRINTER OUTPUT IS CLASS(&OUT.) AND IS ROUTED TO &RO  $+1$ PRINTER OUTPUT IS CLASS(&OUT.) AND IS ROUTED TO &ROUTE. \*' TPRINT \*\*\*\*\*\*\*\*\*\*\*\*\*\*\*\*\*\*\*\*\*\*\*\*\*\*\*\*\*\*' IF **(&JCL. EQ** EDIT) **GO** TO LABEL **9 SUB END LIST** LABEL **9** TPRINT **'EDIT'**

### 2. THE TRAFFIC GENERATION **STEP**

The Traffic Generator will be invoked **by** the following command:

TTC39TRF (yourname> <your id> <task no.>

The following optional keywords and default are avalaible:

**NO(l) -** Job Id Modifier (Default **1) OUT(A) -** Output Class (Default **A** for printer) **TIME(S) - CPU** time requested (Default **5** minutes) TRAFIN(TRAFIN) **-** Input dataset specification (default TRAFIN)

The input data must be contained in a member of partitioned dataset **TTC39.DATA.** Its name is concatinated **by** the optional keywords TRAFIN and **NO.** The default name is TRAFINI. The output dataset name is TTC39.TRAFFIC#, where **#** represents the number specified **by** optional keyword **NO.** The Command list contained in **SYS9.TTC39.CLIST(TTC39TRF)** is as follows:

PROC **3,N** ID T **NO(1) OUT(A)** TIME(1) R(180) JCL(XXX) TRAFIN(TRAFIN)- **ROUTE(LOCAL) LINES(5)** FRM() **HASP()** ORG() **LOAD(SYS9.TTC39.LOAD) FILESTAT** TTC39.,TRAFFIC&NO. SYSRC **(EQ 0) GO** TO LABEL **I** ATTR **A** LRECL(80) RECFM(F B) BLKSIZE(3120) **ALLOC** DA(TTC39.TRAFFIC&NO.) T **SP(l,1O) U(A)** FREE **A(A)** FREE DA(TTC39.TRAFFIC&NO.) LABEL **I** FILESTAT **TTC39.CONFT&NO.** SYSRC **(EQ 0) GO** TO LABEL **91** ATTR **A** LRECL(800) **RECFM(U)** BLKSIZE(800) **ALLOC DA(TTC39.CONFT&NO.)** T **SP(l,1O) U(A)** FREE **A(A)** FREE **DA(TTC39.GONFT&NO.)** LABEL **91 FILESTAT TTC39.OUT&NO.** SYSRC **(EQ 0) DELETE TTC39.OUT&NO.** TPRINT \*\*\*\*\*\*\*\*\*\*\*\*\*\*\*\*\*\*\*\*\*\*\*\*\*\*\*, TPRINT **'\*AN/TTC39** TRAFFIC GENERATOR BEING **INVOKED \*** BACKGROUND **EXECUTION** TPRINT **'--------------------------------------- -----------------**  $-$ \*  $-$ INPUT DATASET BEING USED IS: TTC39.DATA(&TRAFIN.&NO.) TPRINT <sup>'\*</sup> OUTPUT DATASETS BEING USED ARE: TTC39.TRAFFIC&NO.<br>TPRINT '\* TTC39.OUT&NO. TPRINT ' **TTC39.OUT&NO. \*** TPRINT **'~TTC39.CONFT&NO. \* TPRINr '--------------------------------------------------------------------------------\*** IF **(&OUT. NE SAVE) GO** TO LABEL **5**  $*$ TPRINT '\* PRINTER **OUTPUT** WILL BE STORED **IN DATASETS** TPRINT '~&IO..TRF&NO..OUTLISTr **AND** &ID..SORT&NO..OUTLIST **\***

```
GO TO LABEL 6
LABEL 5
TPRINT '* PRINT OUTPUT IS CLASS(&OUT.) AND IS SENT TO &ROUTE.
LABEL 6
TPRINT
TPRINT 'THE FOLLOWING JOB CARD PARAMETERS ARE SPECIFIED:
TPRINT 'TIME - &TIME.OO SECS, REGION SIZE - fiR.K, LINES - SLINES.0O'
ASK '>>> CHECK DATASET NAMES. DO YOU WANT TO CONTINUE ? <<<<<<<
SYSRC (EQ 4) GO TO LABEL 9
EDIT TTC39 CNTL
DEL 20 10000
10 //&ID.T&NO. JOB (&T.,&ORG.,&TIME.OO,&LINES.,&R.,&FRM.,&HASP.),&N.,
              20 // MSGLEVEL-(l,1),NOTIFY-&ID.,MSGCLASS-Q
30 /*ROUTE PRINT &ROUTE.
40 //TRAF EXEC PGM=TRAFGEN, REGION=&R.K.TIME=&TIME.
50 //TRAF.STEPLIB DD DSN=&LOAD.,DISP-SHR
60 //TRAF.FTOIFOOI DD DSN=&ID..TTC39.DATA(&TRAFIN.&NO.),
70 // DISP=SHR, LABEL=(,,,IN)
80 //TRAF.FT06FOOI DD SYSOUT-&OUT.
90 //TRAF.FTl3FOOI DD DSN=&ID..TTC39.OUT&NO.,UNIT-SYSTS,
100 // DISP=(NEW,CATLG),SPACE=(TRK,(1,100)),<br>110 // DCB=(LRECL=84,RECFM=VBS,BLKSIZE=3280)
           110 /1 DCB-(LRECL-84,RECFM-VBS,BLKSIZE-3280)
III //TRAF.FT12FOOl DD DSN-&ID..TTC39.CONFT&NO.,UNIT-SYSTS,DISP-OLD
120 //TRAF.FTO3FOO1 DD DSN-&&TRAFFIC,UNIT-SYSDA,DISP-(NEWPASS),
130 // SPACE=(CYL,(2,1)),<br>140 // DCB=(LRECL=80,RECF
          1401/ DCB=(LRECL-80,RECFM-FB,BLKSIZE-3120)
160 //SORT EXEC PGM=lERRCOOO,REGION-&R.K
170 //SYSOUT DD SYSOUT=&OUT.
180 //SORTLIB DD DSN=SYSI.SORTLIB,DISP=SHR
190 //SORTWKOI DD UNIT=SYSDA,SPACE=(CYL,5,,CONTIG)
200 //SORTWKO2 DD UNIT=SYSDA,SPACE=(CYL,5,,CONTIG)
210 //SORTWKO3 DD INIT=SYSDA,SPACE-(CYL,5,,CONTIG)
220 //SORTIN DD DSN=&&TRAFFIC,UNIT-SYSDA,DISP-(OLD,DELETE),
230 // DCB-(LRECL-80,RECFM-FB,BLKSIZE-3120)
240 //SORTOUT DD DSN=&ID..TTC39.TRAFFIC&NO.,UNIT-3330,DISP-(OLD,KEEP).
250 // DCB-(LRECL=80 ,RECFM-FB,BLKSIZE-3120)
270 //SYSIN DD *
280 SORT FIELDS-(46,15,CH,A,1,5,FI,A)
290 /*
IF (&OUT. NE SAVE) GO TO LABEL 7
DE (TRF&NO..OUTLIST,SORT&NO..OUTLIST)
80 //TRAF.FTO6FOO1 DD DSN=&ID..TRF&NO..OUTLIST,
81 // UNIT-SYSTS,DISP-(NEW,CATLG),
82 // SPACE-(1584,(100,600)),DCB-(LRECL-132,BLKSIZE-1584,RECFM-FBS)
170 //SYSOUT DD DSN-&ID..SORT&NO..OUTLIST,
171 // UNIT=SYSTS, DISP=(NEW, CATLG),
172 / lSPACE = (1584, (100, 600)), DCB = (LRECL = 132, BLKSIZE = 1584, RECFM = FBS)LABEL 7
IF (&JCL. EQ EDIT) GO TO LABEL 9
SAVE TTC39
END LIST
SUBMIT TTC39.CNTL
LABEL 9
TPRINT 'EDIT
```
The Traffic Generator may also be invoked in the foreground **by** the following command:

ంగా ప్రతి

# TTC39TRA IN(<member name>) \* \*\*\*\*\*\*\*\*\*\*\*\*\*\*\*\*\*\*\*\*\*\*\*\*\*\*\*\*\*\*\*\*\*\*

Two optional keywords, TRAFIN and **No,** specify the member of partitioned dataset **TTC39.DATA** to be used as input. The same rules as for batch execution apply.

The following is a listing of the command list contained in dataset 'SYS9.TTC39.CLIST(TTC39TRA)':

PROC **0, NO(I)** TRAFIN(TRAFIN) **LOAD('SYS9.TTC39.LOAD(TRAFGEN)')** VOL1(TSOWKI) VOL2(TSOWK2) VOL3(TSOWK3) PR(\*) FREE **A(A)** FREE F(FTOIFOOI,FT13F001,FTO3FOO1,FT12FOO1,FTO6FOOl,SYSOUT,SYSPRINT) TPRINT '\*\*\*\*\*\*\*\*\*\*\*\*\*\*\*\*\*\*\*\*\*\*\*\*\*\*\*\*\*\*\* TPRINT **'**<br>TPRINT ' AN/TTC39 TRAFFIC GENERATOR INVOKED<br>FOREGROUND EXECUTION FOREGROUND **EXECUTION TPRINT'-------------------------------------------------------------------** TPRINT 'INPUT **DATA SET :** TTC39.DATA(&TRAFIN.&NO.) OUTPUT DATA SETS: TTC39.TRAFFIC&NO. TPRINT **'** TTC39.OUT&NO. TPRINT **'** TTC39.CONFT&NO. TPRINT ~\*\*\*\*\*\*\*\*\*\*\*\*\*\*\*\*\*\*\*\*\*\*\*\*\*\*\*\*\*\*\* IF (&PR. **EQ \*) GO** TO LABEL **11 FILESTAT** &PR. .OUTLIST SYSRC **( EQ 0) GO** TO LABEL 12 FREE **A(A)** ATTR **A** RECFM(F B **S)** LRECL(134) BLKSIZE(268) **ALLOC** DA(&PR..OUTLIST) **SPACE(1O,60)** BLOCK(268) **U(A)** FREE **A(A)** LABEL 12 **ALLOC** FILE(FTO6FOO1) DA(&PR..OUTLIST) SHR **ALLOC** FILE(SYSPRINT) DA(&PR..OUTLlST) SHR **ALLOC** FILE(SYSOUT) **DA(\*) PRINT OUTPUT IS SAVED IN &PR..OUTLIST ' GO** TO LABEL **13** LABEL **11 ALLOC** FILECFTO6FOOI) **DA(\*) ALLOC FILE(SYSOUT) DA(\*) ALLOC** FILE(SYSPRINT) **DA(\*)** PRINTER OUTPUT IS TERMINAL' LABEL **13** TPRINT ~\*\*\*\*\*\*\*\*\*\*\*\*\*\*\*\*\*\*\*\*\*\*\*\*\*\*\*\*\*\*\* FILESTAT **BWTGNO&NO..DATA** SYSRC **(EQ 0) GO** TO LABEL 2 ATTR **A** LRECL(80) RECFM(F B) BLKSIZE(3120) **ALLOC DA(BWTGNO&NO..DATA)** T **SP(1,1O) U(A)** \* FREE **A(A)** LABEL 2

\_\_\_\_\_\_ \_\_\_\_\_W

```
FILESTAT TTC39.OUT&NO.
SYSRC (EQ 0) GO TO LABEL 4
ATTR A LRECL(84) RECFM(V B S) BLKSIZE(3280)
ALLOC DA(TTC39.OUT&NO.) T SP(1,1O) U(A)
FREE A(A)
LABEL 4
FILESTAT TTC39.CONFT&NO.
SYSRC (EQ 0) GO TO LABEL 5
ATTR A LRECL(800) RECFM(U) BLKSIZE(800)
ALLOC DA(TTC39.CONFT&NO.) T SP(1,1O) U(A)
FREE A(A)
LABEL 5
COPY TTC39.DATA(&TRAFIN.&NO.) TTC39.TRAFIN
ALLOCATE F(FTO1FOOL) DA(TTC39.TRAFIN)
ALLOCATE DA(TTC39.CONFT&NO.) F(FT12FO01)
ALLOCATE DA(TTC39.OUT&NO.) F(FT13FOO1)
ALLOCATE DA(BWTGNO&NO..DATA) F(FTO3FOO1)
CALL '&LOAD.'
COPY BWTGNO&NO..DATA TTC39TRF.DATA NONUM
DE TTC39.TRAFIN
DE BWTGNO&NO..DATA
FREE DA(TTC39TRF.DATA,TTC39.OUT&NO.)
FREE F(SORTLIB,SORTWKO1 ,SORTWKO2,SORTWKO3,SORTIN,SORTOUT,SYSIN)
ALLOC FILE(SORTLIB) DA('SYSI.SORTLIB') SHR
ALLOC FILE(SORTWKO1) CYL SPACE(2,1) VOL(&VOL1.)
ALLOC FILE(SORTWKO2) CYL SPACE(2,1) VOL(&V0L2.)
ALLOC FILE(SORTWKO3) CYL SPACE(2,1) VOL(&V0L3.)
ALLOC FILE(SORTIN) DA(TTC39TRF.DATA) SHR
FILESTAT TTC39.TRAFFIC&NO.
SYSRC (EQ 0) GO TO LABEL 1
ATTR A LRECL(80) RECFM(F B) BLKSIZE(3120)
ALLOC DA(TTC39.TRAFFIC&NO.) T SP(1,1O) U(A)
FREE A(A)
LABEL 1
ALLOC FILE(SORTOUT) DA(TTC39.TRAFFIC&NO.) SHR
ALLOC FILE(SYSIN) DA(TTC39SIN.DA14)
X IGHRCOOO
DE TTC39TRF.DATA
FREE F(SYSOUT,SORTLIB,SORTWKO1 ,SORTWKO2,SORTWKO3,SORTIN,SORTOUT,SYSIN)
FREE F(FTO1FOO1,FT13FOO1,FT03FOO1,FT12FOO1,FT06FOO1,SYSPRINT)
END LIST
```
### **3.** THE MODEL EXECUTION **STEP**

بم

The model is executed **by** the **TSO** command;

TTC39RUN <your name> <your id> <task no.>

The system will respond with the following message when the model is executed:

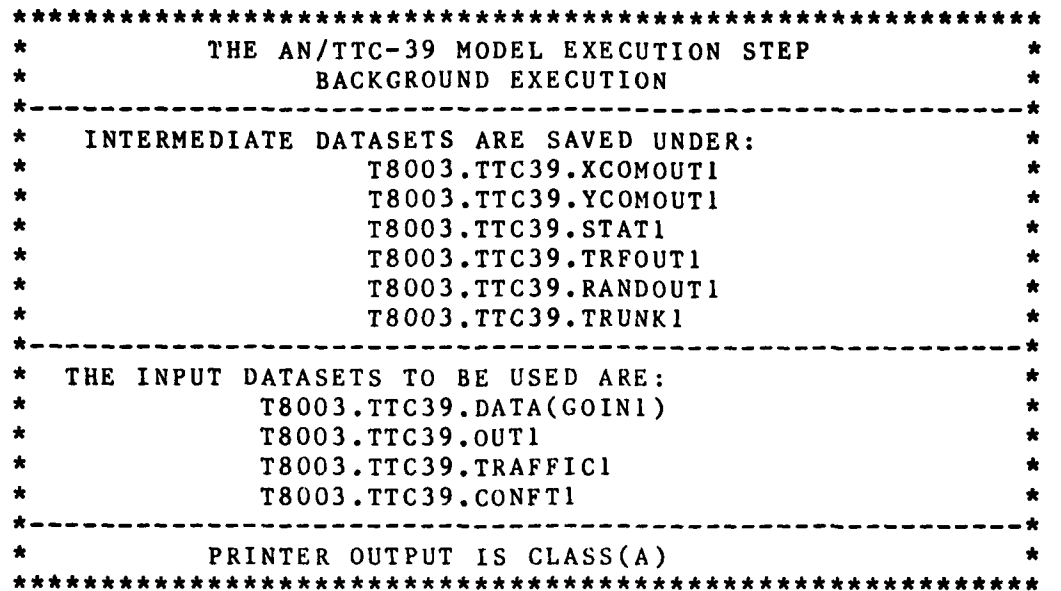

The following optional keywords are available to override the default parameters:

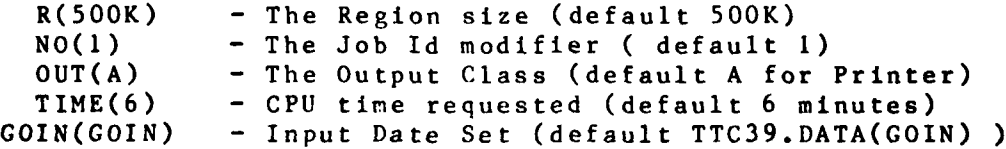

The command list executed is stored in SYS9.TTC39.CLIST(TTC39RUN) and is listed as follows:

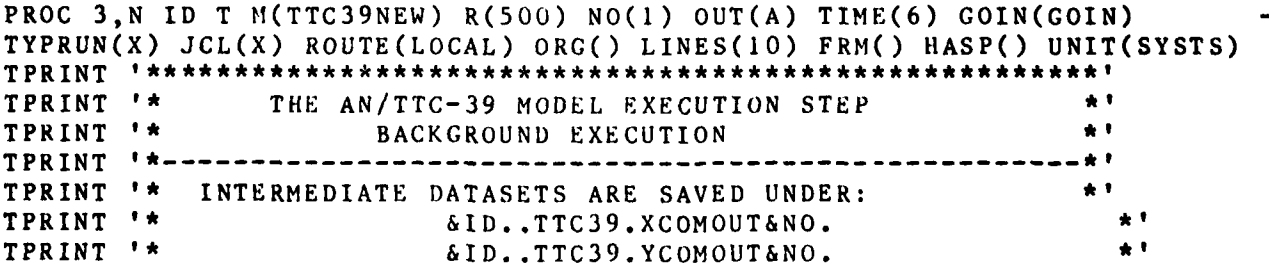

12

المحاربة

TPRINT<br>TPRINT &ID..TTC39.STAT&NO. TPRINT '~&ID..TTC39.TRFNOUT&NO. \* TPRINT '\* TPRINT '\*<br>TPRINT '\* THE INPUT DATASETS TO BE USED ARE TPRINT ATS &ITHDIPT T T B9UDTARE:I ,&O TPRINT '\*<br>TPRINT '\* &ID..TTC39.OUT&NO. TPRINT '\* &ID..TTC39.TRAFFIC&NO. TPRINT '\* TPRINT **-------- D---------------------N--------** IF (&OUT NE SAVE) GO TO LABEL 5 PIF &OT NE SAVE) **OUTTO** LABE **5AE** N &D.C&O.U ILAINI PRINT OUILUI ID DAVID IN GID...O<br>CO TO LARFI 6 GO TO LABEL 6<br>LABEL 5 LABELT 5RNE **UPTISCAS&U** T P R I N T **6** \*P I T R O T U I L S ( O T ) INISI J<br>TPD TNT .......<br>The that the same that the same for the same for the same of the same of the same of the same of the same of t FILESTAT TTC39.XCOMOUT&NO.<br>Sysrc (EO 0) DELETE TTC39.XCOMO! S **YL S** C ( **T** E Q 0 ) D E L E T E **T &** 3 **9.** X C M U & O FILSTATE **) ET TTC39.YCOMOUT&NO.** SISKU (EŲ U*) de*leie itusy.iuumuut&nu.<br>Ftifctat ttc**30 t**ppoutino FILESTAT TTC39.TRFOUT&NO.<br>SYSRC (EQ 0) DELETE TTC39.TRFOUT&NO. FILESTAT TTC39.STAT&NO. rilbəlgi ilgəs.stat**anu.**<br>Cvcd*c (*fa a) betete ttc30 ct SYSRC (EQ 0) DELETE TTC39.STAT&NO<br>FILESTAT TTC39 PANDOUTENO FILGSIAI IIVJ<del>j.KANDOUI</del>@NO.<br>Cvcd*p (*pa a) npiete tta20 bando! SYSKC (EQ O) DELETE TTC39.RANDOUT&NO<br>Filfstat ttc39.trunk&no FILESTAT TTC39.TRUNK&NO.<br>SYSRC (EQ 0) DELETE TTC39.TRUNK&NO. TPRINT ' THE FOLLOWING JOB CARD PARAMETERS ARE SPECIFIED: TPRINT ' THE FOLLOWING JOB CARD PARAMETERS ARE SPECIFIED:<br>TPRINT ' TIME = &TIME.00 SECS REGION SIZE = &R.K. LINES = &LINES.0 TPRSN TIM< **CEC** -&TME **SAES.** REGON SIZE WAN **TRKONLINUES ? >>>NE>>0>'** ASK '<<<<< CHECK DATASET NAMES. DO YOU WANT TO CONTINUE ? >>>>>>>>' SYSRC (EQ 4) GO TO LABEL 99<br>EDIT TTC39 CNTL **DEL 20 10000** DEL 20 10000<br>10 //£ID C&NO. DOB (£T. £0PC. & 10 //&ID.G&NO. JOB (&T.,&ORG.,&TIME.00,&LINES.,&R.,&FRM.,&HASP.),&N.<br>20 // NOTIEV=&ID MSCCLASS=0 20 // NOTIFY=&ID., MSGCLASS=Q<br>30 /\*ROUTE PRINT &ROUTE. **30 /\*KUUIE FRINI GRUUIE.**<br>TE (£TVDDIIN FO UOID) CO TO LABE IF (WITERON'S DY NOLD) OO TO DAD<br>CO TO LABEL 2 GO TO LABEL 2<br>LABEL 1 LABEL 1<br>**25 /\*Wessace – Tu**ts ion Nevds in *N* Conn and Ittwe Wt 33 / THEOSAUL - INIS JOB NEEDS GR.A OF CORE AND GIIME. MIN CFU IIM<br>2 20 /Q/Q TVDBNN=UQIN  $C_2 0 / Q/Q$ , TYPRUN=HOLD<br>LABEL 2 LABEL 2<br>40 //CO EXEC PCM=&M RECTON=*I* **<sup>40</sup>**f/GO.EECLBD PGM-&M.,REGION-&.LOTID,(&IME.,40 50 //GO.STEPLIB DD DSN=SYS9.TTC39.LOAD, DISP=SHR 60 //GO.FT09F001 DD DSN=&ID..TTC39.DATA(&GOIN.&NO.),<br>70 // DISP=SHR,LABEL=(...IN) 70 // DISP=SHR, LABEL=(,,,IN)<br>80 //GO.FT06F001 DD SYSOUT=&OUT. 80 //GO.FIOBFOOI DD SISOUT=&OUT.<br>An *li*ca etanenai uu uicd-/ uriete) unit-sv 90 //GO.FIZOFOOI DD DISP=(,DELEIE),UNII=SISI<br>100 // CDA*re=(r*vi /i i) bicu) dra=/decem=uc' 100 // SPACE=(CYL,(1,1),RLSE),DCB=(RECFM=VS)<br>110 //GO.FT21F001 DD DISP-(,DELETE),UNIT=SYSDA, 120 //  $SPACE = (CYL, (1,1), RLSE), DCB = (RECFM=VS)$ 

```
130 //GO.FT22FOOl DD DISP=(,DELETE),UNIT-SYSDA,
140 // SPACE=(CYL, (1,1), RLSE), DCB=(RECFM=VS)
150 //GO.FT23FOOl DD DISP=(,DELETE),UNIT-SYSDA,
160 // SPACE-(CYL,(1,1),RLSE),DCB-(RECFM-VS)
170 //GO.FT24FOOI DD DISP-(,DELETE),UNIT-SYSDA,
180 // SPACE=(CYL,(1,1),RLSE),DCB-(RECFM=VS)
190 //GO.FT25F001 DD DISP=(,DELETE),UNIT=SYSDA,
200 // SPACE=(CYL,(1,1),RLSE),DCB=(RECFM-VS)
210 //GO.FT26FOOl DD DISP=(,DELETE),UNIT=SYSDA,
220 // SPACE=(CYL,(1,1),RLSE),DCB-(RECFM=VS)
230 //GO.FT1OFOO1 DD DISP-(SHR),DSN=&ID..TTC39.TRAFFIC&NO.
240 //GO.FT32FOOl DD DISP=(SHR),DSN=&ID..TTC39.OUT&NO.
250 //GO.FT3OFOOI DD DISP=(NEW,CATLG),UNIT=&UNIT.,
260 1/ DSN-&ID..TTC39.XCOMOUT&NO.,
270 // SPACE=(TRK,(I,10),RLSE),DCB=(LRECL=100,RECFM=VBS,BLKSIZE=400)
280 /IGO.FT31FOO1 DD DISP=(NEW,CATLG),UNIT-&UNIT.,
290 II DSN-&ID..TTC39.YC0MOUT&NO.,
300 // SPACE=(TRK,(1,10),RLSE),DCB=(LRECL=100,RECFM=VBS,BLKSIZE=400)
310 //GO.FT33FOOI DD DISP=(NEW,CATLG),UNIT=&UNIT.,
320 II DSN-&ID..TTC39.TRFOUT&NO.,
330 // SPACE=(TRK,(1,10),RLSE),DCB=(LRECL=100,RECFM=FB,BLKSIZE=400)
340 /IGO.FT34FOO1 DD DISP=(NEW,CATLG),UNIT=&UNIT.,
350 ii DSN=&ID..TTC39.RANDOUT&NO.,
360 IISPACE=(TRK,(1,IO),RLSE),DCB=(LRECL=100,RECFM-FB,BLKSIZE-800)
370 //G0.FT35FOOI DD DISP=(NEW,CATLG),UNIT-&UNIT.,
380 II DSN=&ID..TTC39.STAT&NO.,
390 /1SPACE=(TRK,(1,1O),RLSE),DCB=(LRECL=100,RECFM-VBS,BLKSIZE-400)
391 //GO.FT381-OOI DD DISP=(oLD,KEEP),UNIT=&UNIT.,
392 // DSN=&IIJ..TTC39.CONFT&NO.
450 //GO.FT41FOO1 DD DUMMY
460 //GO.FT51FOOI DD DUMMY
470 //GO.FT27FOOI DD DISP-(,DELETE),UNIT-SYSDA,
480 // SPACE=(CYL,(1,1),RLSE),DGB=(RECFM-VS)
490 //GO.FT28FOOl DD DISP-(,DELETE),UNIT-SYSDA,
500 // SPACE-(CYL,(1,1),RLSE),DCB=(RECFM-VS)
510 //GO.FT42FOO1 DD DISP-(NEW,CATLG),UNIT-SYSTS,
520 // DSN=&ID. .TTC39.TRUNK&NO. ,SPACE=CTRK,(20,20) ,RLSE)
530 /*
IF (&OUT. NE SAVE) GO TO LABEL 7
DE GO&NO..OUTLIST
80 //GO.FTO6FOO1 DD DSN=&ID..GO&NO..OUTLIST,
81 // UNIT=SYSTS, DISP=(NEW, CATLG),<br>82 // SPACE=(1584, (100, 600)), DCB=(
          82 /1 SPACE-(1584 ,(100,600)) ,DCB=(LRECLu132 ,BLKSIZE-1584,RECFM-FBS)
LABEL 7
IF (&JCL. EQ EDIT) GO TO LABEL 9
SAVE TTC39
END
SUBMIT TTC39.CNTL
LABEL 99
LABEL 9
Ar TPKNT 'EDIT
```
4. THE **POST SIMULATION** ANALYSIS **STEP**

The Post-Simulation Analysis program is invoked **by** the command

**TTC39PST** <your name> <your **id>** (task no>

The following optional keywords are available to override the systems default parameter:

**NO(1) -** The Job Id Modifier (default **1) OUT(A) -** Output Class (Default Class **A** for printer) Time(2) **- CPU** Time requested (Default 2 minutes)

The command list is stored in date set **SYS9.TTC39.CLIST(TTC39PST)** and is listed as follows:

PROC **3,N ID** T **NO(I) OUT(A)** TIME(2) **JCL(X) ROUTE(LOCAL)** ORG() **HASP()** LINES(15) FRM() R(180) TPRINT **'\*\*\*\*\*\*\*\*\*\*\*\*\*\*\*\*\*\*\*\*\*\*\*\*\*\*\*\*\***

THE TTC39 POST PROCESSOR IS BEING INVOKED \*' TPRINT **'--------------------------------------------------------------------------- \*** TPRINT **'\*** THE SIMULATOR **OUTPUT DATA SETS** TO BE **ANALYSED ARE: \*0** TPRINT **'\*&ID..TTC39.XCOMOUT&NO." \*1** TPRINT '\*"&ID..TTC39.YCOMOUT&NO." **\*1** TPRINT **'\*** &ID..TTC39.TRFOUT&NO." **\*9** TPRINT **'\* &ID..TTC39.STAT&NQ." \*** TPRINT '\* TPRINT **'\*--------------------------------------------------------------\*** . . . . . . . . . . . . . . . IF **(&OUT NE SAVE) GO** TO LABEL **5** TPRINT **'\*** PRINT **OUTPUT IS SAVED** IN **&ID..PST&NO..OUTLIST \*** TPRINT **'\*AND IN &ID..POST&NO..OVTLIST \* GO** TO LABEL **6** LABEL 5<br>TPRINT '\* PRINTER OUTPUT IS CLASS(&OUT.) LABEL 6<br>TPRINT '\* PRINTER OUTPUT IS ROUTED TO *AROUTE.* TPRINT **\*\*\*\*\*\*\*\*\*\*\*\*\*\*\*\*\*\*\*\*\*\*\*\*\*\*\*h\*\*** TPRINT 'THE FOLLOWING **JOB** CARD PARAMETER ARE **SPECIFIED:** TPRINT 'TIME **-** &TIME.O0 **SECS,** REGION **SIZE -** &R.K, **LINES -** &LINES.OOO' **ASK '<<<< CHECK DATASET NAMES. DO YOU** WANT To **CONTINUE ? > >>>> SYSRC (EQ** 4) **GO** TO **LABEL 99** FILESTAT **TTC39SLM.DATA** SYSRC **(EQ 0) GO** TO LABEL **93** COPY **'SYS9.TTC39.CLIST(TTC39SLI)' I&ID..TTC39SLM.DATAI NONUM** FREE **DA(TTC39SLM.DATA)** LABEL **93** EDIT **TTC39 CNTL DEL** 20 **10000 10 //&ID.S&NO. JOB** (&T.,&ORG.,&TIME.OO,&LINES.,&R.,&FRM.,&HASP.),&N., 020 **// MSGCLASS-Q,NOTIFY-& ID. 030** /\*ROUTE **PRINT &ROiJTE.**

```
040 //POST EXEC PGM=POSTSIM,RECION-120K,TIME-(&TIME.,40)
050 //P0ST.STEPLIB DD DSN-SYS9.TTC39.LOAD,DISP-SHR
060 //POST.FTO5FOO1 DD DSN=&ID..TTC39.DATA(POSTIN),DISP-SHR
070 //POST.FTO6FOOI DO SYSOUT-&our.
080 //POST.FTO7FOO1 DD SYSOUT=&OUT.
090 //POST.FT1OFOO1 DO DSN-&ID..TTC39.XCOMOUT&NO ., UNIT-SYSDA,
100 // DC3=(RECFM=VBS,LRECL=100,BLKSIZE=400),DISP=(SHR,KEEP)
110 //POST.FT11FOOl DO DSN=&&SCRATGHI,UNIT-SYSDA,DISP-(NEW,DELETE),
120 // DCB=(LRECL=2500, RECFM=VBS, BLKSIZE=2500),
130 // SPACE=(CYL,(1,1))
140 //POST.FT3IFOOI DD DSN=&ID..TTC39.YCOM0UT&NO.,UNIT=SYSDA,
          150 // DCB-(LRECL=100,RECFM=VBS,BLKSIZE=400),DISP-(SHR,KEEP)
160 //POST.FT33FOOl DO DSN-&ID..TTC39.TRF0UT&N0.,UNIT-SYSDA,
          170 // DCB-(LRECL=100,RECFM-FB,BLKSIZE-400),DISP=(SHR,KEEP)
171 //POST.FT34FoOI DO DSN=&ID..TTC39.RANDOUT&NO.,DISP-(OLD,KEEP)
180 //POST.FT35FOOl DD DSN-&ID..TTC39.STAT&N0.,UNIT-SYSDA,
190 // DCB-CLRECL=100,RECFM=VBS,BLK&IZE=400),DISP=COLD,KEEP),
200 // SPACE-(TRK,(20,20),RLSE)
201 //POST.FT39FOOI DO DSN=&1D..TTC39SLM.DATA,DISP=(SHR,KEEP)
210 /*
IF (&OUT. NE SAVE) GO TO LABEL 7
DE (PST&NO..OUTLIST, POST&NO..OUTLIST)
70 //POST.FT06F001 DD DSN=&ID..PST&NO..OUTLIST,<br>71 // UNIT=SYSTS.DISP=(NEW,CATLG),
          71 II UNIT-SYSTS,DISP-(NEW,CATLG),
72 II SPACE=(1584,(IOO,600)) ,DCB=(LRECL=132 ,BLKSIZE-1584,RECFM-FBS)
80 //POST.FTO7FOOl DD DSN-&ID..P0ST&N0..OUTLlST,
          UNIT=SYSIS,DISP=(NEW,CATLG),
82 // SPACE=(1584,(100,600)),DCB=(LRECL=132,BLKSIZE=1584,RECFM=FBS)
LABEL 7
IF (&JCL. EQ EDIT) GO TO LABEL 9
SAVE TTC39
SUB
LABEL 99
END
LABEL 9
TPRINT 'EDIT
```
## V. THE TTC39HLP COMMAND

The TTC39HLP Command allows the TSO user to inquire about details of the individual commands. By entering the command TTC39HLP all available commands are listed. To obtain more details on each command the user must enter

#### TTC39HLP C(<command name>)

The following Command List is invoked whenever the command TTC39HLP is executed.

PROC **0,** C(TTC39HLP) IF (&C. EQ TTC39HLP) **GO** TO LABEL 1 IF **(&C.** EQ TTC39PST) GO TO LABEL 6 IF (&C. EQ TTC39) GO TO LABEL 3 IF (&C. EQ TTC39CMP) GO TO LABEL 4 IF (&C. EQ TTC39RUN) GO TO LABEL 5 IF (&C. EQ TTC39TRF) **GO** TO LABEL 7 IF (&C. EQ TTC39TRA) **GO** TO LABEL 8 IF (&C. EQ TTC39SIM) GO TO LABEL 9 TPRINT 'NO FURTHER INFORMATION AVAILABLE \*\*\*\*\*\*\*\*\*\*\*\*\*\*\*\*\*\*\*\*' GO TO LABEL **100** LABEL **3** TPRINT 'FUNCTION - TO CREATE ALL TEMPORARY DATA SETS NECESSARY FOR'<br>TPRINT ' THE EXECUTION OF ANY STEP OF THE AN/TTC39 SWITCH THE EXECUTION OF ANY STEP OF THE AN/TTC39 SWITCH' TPRINT ' SIMULATION SYSTEM. DATA SETS WHICH EXIST WILL TPRINT ' NOT BE RECREATED. THERE IS ONLY ONE USER TPRINT ' ACCESSABLE DATASET: TPRINT '<br>TPRINT ' TPRINT TTC39.DATA - THIS PARTITIONED DATA SET CONTAINS THE DATA' TPRINT NEEDS AS INPUT FOR THE INDIVIDUAL STEPS. MEMBER (TRAFIN) FOR THE TRAFFIC GENERATOR TPRINT MEMBER (POSTIN) FOR THE POST SIMULATION STEP' TPRINT ' MEMBER (GOIN) FOR THE SIMULATION STEP' TPRINT TPRINT TPRINT 'SYNTAX **TTC39** GO TO LABEL **100** LABEL 4 TPRINT 'FUNCTION **-** TO INVOKE THE FORTH COMPILER. THE FORT SOURCE CODE' TPRINT ' CONTAINED IN YOUR TEMPORARY DATASET <MODEL>.FORT<br>TPRINT ' IS COMPILED AND LINK-EDITED. THE LOAD MODULE IS  $\bullet$ TPRINT ' IS COMPILED AND LINK-EDITED. THE LOAD MODULE IS<br>TPRINT ' PLACED INTO YOUR TEMPORARY DATA SET TTC39.LOAI TPRINT PLACED INTO YOUR TEMPORARY DATA SET **TTC39.LOAD** AS THE MEMBER (<MODEL>). ' TPRINT

TPRINT **'SYNTAX** TPRINT **'TTC39CMP** <NAME> <ID> <TASK> <MODEL> OUT(A) **NO(1) JCL(X)** TPRINT **'ROUTE(LOCAL)'** TPRINT TPRINT 'REQUIRED **- <NAME>,** <ID>, <TASK>, <MODEL>' TPRINT **'ALIAS - NONE'** TPRINT 'EXAMPLE **-** TTC39CMP MILLER T8003 10321240 TTC39NEW OUT(X) TPRINT **'** TPRINT **'OPERANDS -'** TPRINT TPRINT **'** <NAME> YOUR NAME, AS TO APPEAR IN JCL.' TPRINT **'** <ID> YOUR BADGE NUMBER WITH PREFIX.' TPRINT **'** <TASK> A VALID TASK NUMBER.' TPRINT **'** <MODEL> THE NAME OF YOUR MODEL, AS USED IN COMPILE STEP.' TPRINT **'** OUT(X) OPTIONAL, USED To SPECIFY OUTPUT CLASS. YOU MAY' TPRINT SPECIFY "Y" , "Z", OR "A". DEFAULT IS "X". **'** TPRINT OUT(A) **-** SYSPRINT OUTPUT IS SENT TO PRINTER.' TPRINT OUT(X),OUT(Y),OUT(Z) **-** SYSPRINT OUTPUT I SENT TO' TPRINT ' OUTPUT CLASS X, Y, OR Z, AND MAY BE SCANNED AND' TPRINT ' SAVED BY THE OUTPUT FUNCTION. FOR HELP ENTER' TPRINT "HELP OUTPUT" **'** TPRINT **'** NO(1) OPTIONAL, THE ONE CHARACTER SYMBOL IN PARENTHESIS' TPRINT **'** IS ASSIGNED AS THE LAST LETTER TO THE JOB NUMBER.' TPRINT ' DEFAULT IS "1". TPRINT JCL(X) OPTIONAL, THIS KEYWORD ALLOWS YOU TO SPECIFY TPRINT ' THAT YOU WANT THE JCL GENERATED BY THIS COMMAND ' TPRINT ' PLACED INTO THE EDIT MODE FOR FURTHER EDITING.' TPRINT JCL(EDIT) WILL ACCOMPLISH THIS **.** THE DEFAULT TPRINT ' [S JCL(X) FOR DIRECT SUBMISSION. TO EXECUTE TPRINT IN THE EDIT MODE SIMPLY ENTER "SUB **\*"** ROUTE(X) ALLOWS PRINTER OUTPUT TO BE ROUTED TO TPRINT ' A REMOTE PRINTER LOCATION ASSOCIATED WITH TPRINT ' THE KEYWORD PARAMETER X. **I** TPRINT ' X = LOCAL .... LOCAL PRINTER IS USED TPRINT **'** X **=** REMOTE3.. PRINTER ASSOCIATED WITH REMOTE3 TPRINT ' DEFAULT IS X **=** LOCAL п. GO TO LABEL **100** LABEL 5 TPRINT 'FUNCTION - CREATE A BACKGOUND JOB (RJE) TO EXECUTE THE MODEL.' TPRINT **'** THE LOAD MODULE EXECUTED IS ASSUMED TO BE IN THE PDS' TPRINT **'** "TTC39.LOAD" AS MEMBER UNDER THE MODEL NAME SPE-' TPRINT **'** CIFIED. FILE "CARD" IS THE INPUT FILE **AND IS** BY' TPRINT **'** DEFAULT ALLOCATED TO "TTC39.DATA(GOIN)". THE JOB TPRINT **'** CREATES TWO NEW DATA SETS OR REUSES THE EXISTING' TPRINT **'** ONES BY THE NAMES OUTSM# AND YCOMOUT#, WHERE #' TPRINT **'** REPRESENTS THE RUN NUMBER NO(X) OF THE SPECIFIC RUN.' TPRINT **'** BOTH DATASETS ARE USED BY THE POST ANALYSIS STEP.' TPRINT

TPRINT **'SYNTAX** TTC39RUN **<NAME>** <ID> <TASK> **M(TTC39NEW)** OUT(A) TPRINT **'** GOIN(GOIN) NOCI) TIME(5) R(380K) **JCL(X)** TYPRUN(XXX)' TPRINT **'** ROUTE(LOCAL) TPRINT TPRINT 'REQUIRED **- <NAME> <ID>** <TASK> TPRINT **'ALIAS - NONE'** TPRINT 'EXAMPLE **-** TTC39RUN MILLER T8003 JCL(EDIT)' TPRINT TPRINT **'OPERANDS -'** TPRINT  $\cdot$ TPRINT **<NAME>** YOUR **NAME.'** TPRINT <ID> USER ID (BADGE NO.) WITH PREFIX.' TPRINT <TASK> A VALID TASK NUMBER.' TPRINT M(TTC39NEW) MODEL NAME CORRESPONDING TO THE MEMBER NAME.' TPRINT 'DEFAULT IS TTC39NEW. TPRINT ' OUT(A) OUTPJT CLASS. X, Y, Z, OR A MAY BE SPECIFIED.'<br>TPRINT ' OUT(A) - ALL MODEL OUTPUT IS SENT TO PRINTER' TPRINT OUT(A) **-** ALL MODEL OUTPUT IS SENT TO PRINTER' TPRINT OUT(X), OUT(Y), OUT(Z) MODEL OUTPUT IS CLASS X,' TPRINT CLASS Y OR CLASS Z RESPECTIVELY' TPRINT **'** GOIN(GOIN) SPECIFIES INPUT DATA SET. NAME IN PARENTHESIS' TPRINT **'** REPRESENTS MEMBER NAME IN PDS "TTC39.DATA" TPRINT **'** IS ALLOCATED BY THE SYSTEM TO FILE "CARD".' TPRINT **'** DEFAULT NAME IS GOIN.' TPRINT **'** NO(1) SPECIFIES LAST DIGIT OF JOB NUMBER. DEFAULT IS TPRINT **' "1"** THIS DIGIT MAY BE CHANGED TO ENABLE SIMUL-' TPRINT **'** TANIOUS EXECUTIONS OF MORE THAN ONE MODEL.' TPRINT **'** TIME(5) SPECIFIES EXPECTED CPU RUNIING TIME. DEFAULT IS' TPRINT **'** 5 MINUTES.' TPRINT **'** R(380K) SPECIFIES REGION SIZE. DEFAULT IS 380K.' TPRINT **'** JCL(X) OPTIONAL, THIS KEYWORD ALLOWS YOU TO SPECIFY TPRINT ' THAT YOU WANT THE JCL GENERATED BY THIS COMMAND TPRINT PLACED INTO THE EDIT MODE FOR FURTHER EDITING.' TPRINT JCL(EDIT) WILL ACCOMPLISH THIS **.** THE DEFAULT TPRINT ' IS JCL(X) FOR DIRECT SUBMISSION. TO EXECUTE TPRINT IN THE EDIT MODE SIMPLY ENTER "SUB **\*"** TPRINT TYPRUN() SPECIAL INSTRUCTIONS TO CONSOLE OPERATOR TPRINT ' HOLD - TO PUT JOB IN HOLD QUEUE TPRINT <JOB.NO.) - TO SPECIFY A JOB WHICH MUST COMPLETE TPRINT FIRST BEFORE THIS JOB CAN BE RUN. JOB IS' TPRINT '<br>TREINT ' POUTE(X) ALLOUS PRINTER OUTPUT TO BE POUTED TO TPRINT ROUTE(X) ALLOWS PRINTER OUTPUT TO BE ROUTED TO TPRINT ' A REMOTE PRINTER LOCATION ASSOCIATED WITH TPRINT ' THE KEYWORD PARAMETER X.  $TPRINT$   $X = LOGL...$  LOCAL... LOCAL PRINTER IS USED TPRINT X **=** REMOTE3.. PRINTER ASSOCIATED WITH REMOTE3 TPRINT DEFAULT **IS** X **=** LOCAL TPRINT GO TO LABEL **100**

LABEL **I** TPRINT 'TO INITIATE THE AN/TTC39 SIMULATION SYSTEM **USE** THE COMMAND:' TPRINT **\*\*\*\*\*\*\*\*\*\*\*\*\*\*\*\*\*\*\*\*\*\*\*\*\*\*\*\*\*\*\*\*\*\*\*\*\*\*\*\*\*\*\*\*\*\*\*\*\*\*\*\*\*\*\*\*\*\*\*\*** TPRINT **'\* TTC39 \*'** TPRINT **\*\*\*\*\*\*\*\*\*\*\*\*\*\*\*\*\*\*\*\*\*\*\*\*\*\*\*\*\*\*\*\*\*\*\*\*\*\*\*\*\*\*\*\*\*\*\*\*\*\*\*\*\*\*\*\*\*\*\*'** TPRINT 'THE FOLLOWING **COMMANDS** WILL **EXECUTE** THE SYSTEM TPRINT **----------------------------------** TPRINT 'FOREGROUND EXECUTION:' TPRINT \*\*\*\*\*\*\*\*\*\*\*\*\*\*\*\*\*\*\*\*\*\*\*\*\*\*\*\*\*\*\*\*\*\*\*\*\*\*\*\*\*\*\*\*\*\*\*\*\*\*\*\*\*\*\*\*\*\*\*' -TO INVOKE THE TRAFFIC GENERATOR TPRINT **\*\*\*\*\*\*\*\*\*\*\*\*\*\*\*\*\*\*\*\*\*\*\*\*\*\*\*\*\*\*\*\*\*\*\*\*\*\*\*\*\*\*\*\*\*\*\*\*\*\*\*\*\*\*\*\*\*\*\*'** TPRINT 'FOREGROUND INITIATED **BACKGROUND JOBS (RJE)'** TPRINT **\*\*\*\*\*\*\*\*\*\*\*\*\*\*\*\*\*\*\*\*\*\*\*\*\*\*\*\*\*\*\*\*\*\*\*\*\*\*\*\*\*\*\*\*\*\*\*\*\*\*\*\*\*\*\*\*\*\*\*\*** TPRINT **\* TTC39CMP -** TO COMPILE **TTC39 LOAD MODELS** TPRINT **\*** TTC39TRF **-** TO GENERATE THE TRAFFIC FILE  $\pm$  1 TPRINT \* TTC39RUN **-** TO EXECUTE THE MODEL  $+1$ TPRINT \* TTC39PST - TO INVOKE THE POST ANALYSIS PROGRAM  $\star$ TPRINT **\*\*\*\*\*\*\*\*\*\*\*\*\*\*\*\*\*\*\*\*\*\*\*\*\*\*\*\*\*\*\*\*\*\*\*\*\*\*\*\*\*\*\*\*\*\*\*\*\*\*\*\*\*\*\*\*\*\*\*\*** TPRINT 'TO GET MORE INFORMATION ABOUT THE COMMANDS ENTER' TPRINT **\*\*\*\*\*\*\*\*\*\*\*\*\*\*\*\*\*\*\*\*\*\*\*\*\*\*\*\*\*\*\*\*\*\*\*\*\*\*\*\*\*\*\*\*\*\*\*\*\*\*\*\*\*\*\*\*\*\*\*'** TPRINT **\*** TTC39HLP C(<COMMAND NAME>) **\*\*** TPRINT **\*\*\*\*\*\*\*\*\*\*\*\*\*\*\*\*\*\*\*\*\*\*\*\*\*\*\*\*\*\*\*\*\*\*\*\*\*\*\*\*\*\*\*\*\*\*\*\*\*\*\*\*\*\*\*\*\*\*\*\*** TPRINT  $\overline{\phantom{a}}$ GO TO LABEL **100** LABEL 6 TPRINT 'FUNCTION - SUBMITS THE JOB INTO THE JOB QUEUE. TPRINT TPRINT 'SYNTAX - <NAME> <USER ID> <TASK> NO(1) OUT(A) TIME(1)' - JCL(X) ROUTE(LOCAL) TPRINT  $\cdot$ TPRINT 'ALIAS - NONE' TPRINT **'** TPRINT 'OPERANDS -' TPRINT TPRINT **'** <NAME> YOUR NAME, AS TO APPEAR IN JCL.' TPRINT **'** <ID> YOUR BADGE NUMBER WITH PREFIX.' TPRINT <TASK> A VALID TASK NUMBER.' TPRINT ' <MODEL> THE NAME OF YOUR MODEL, AS USED IN COMPILE STEP.' TPRINT OUT(X) OPTIONAL, USED TO SPECIFY OUTPUT CLASS. YOU MAY' TPRINT ' SPECIFY "Y", "Z", OR **"A".** DEFAULT IS "X". **'** TPRINT **'** OUT(A) - SYSPRINT OUTPUT IS SENT TO PRINTER.' TPRINT **'** OUT(X),OUT(Y),OUT(Z) - SYSPRINT OUTPUT I SENT TO' TPRINT **'** OUTPUT CLASS X, Y. OR Z, AND MAY BE SCANNED AND' TPRINT **'** SAVED BY THE OUTPUf FUNCTION. FOR HELP ENTER' TPRINT ' "HELP OUTPUT" **'** TPRINT ' NO(1) OPTIONAL, THE ONE CHARACTER SYMBOL IN PARENTHESIS' TPRINT ' IS ASSIGNED AS THE LAST LETTER TO THE JOB NUMBER.' TPRINT ' DEFAULT **IS "'".** THE JOB NUMBER OF ABOVE EXAMPLE' TPRINT ' WOULD THEN BE - "T8003C0".'

TPRINT JCL(X) OPTIONAL, THIS KEYWORD ALLOWS YOU TO SPECIFY TPRINT **'** THAT **YOU** WANT THE JCL GENERATED BY **THIS COMMAND** TPRINT ' PLACED INTO THE EDIT MODE FOR FURTHER EDITING.' TPRINT JCL(EDIT) WILL ACCOMPLISH THIS **.** THE DEFAULT TPRINT ' IS JCL(X) FOR DIRECT SUBMISSION. TO EXECUTE TPRINT IN THE EDIT MODE SIMPLY ENTER "SUB **\*"** TPRINT ROUTE(X) ALLOWS PRINTER OUTPUT TO BE ROUTED TO TPRINT ' A REMOTE PRINTER LOCATION ASSOCIATED WITH TPRINT ' THE KEYWORD PARAMETER X. TPRINT X **=** LOCAL.... LOCAL PRINTER IS USED TPRINT X **=** REMOTE3.. PRINTER ASSOCIATED WITH REMOTE3 TPRINT ' DEFAULT IS X = LOCAL LABEL 7 TPRINT 'FUNCTION **-** TO INVOKE THE AN/TTC39 TRAFFIC GENERATOR IN THE' TPRINT ' BACKGROUND. TPRINT TPRINT 'SYNTAX TPRINT 'TTC39TRF <NAME> <ID> <TASK> OUT(A) NO(I) JCL(X) ROUTE(LOCAL)' TPRINT ' TRAFIN(TRAFIN) TIME(I) LINES(5)' TPRINT 'REQUIRED **-** <NAME>, <ID>, <TASK>' TPRINT 'ALIAS **-** NONE' TPRINT 'EXAMPLE - TTC39TRF MILLER T8003 10321240 OUT(X) ROUTE(REMOTE3)' TPRINT **' I** TPRINT 'OPERANDS -' TPRINT<br>TPRINT TPRINT **'** <NAME> YOUR NAME, AS TO APPEAR IN JCL.' TPRINT **'** <ID> YOUR BADGE NUMBER WITH PREFIX.' TPRINT **'** <TASK> A VALID TASK NUMBER.' TPRINT **'** OUT(X) OPTIONAL, USED TO SPECIFY OUTPUT CLASS. YOU MAY' TPRINT SPECIFY "Y", "Z", OR "A". DEFAULT IS "X". **'** TPRINT OUT(A) **-** SYSPRINT OUTPUT IS SENT TO PRINTER.' TPRINT ' OUT(X), OUT(Y), OUT(Z) - SYSPRINT OUTPUT I SENT TO' TPRINT ' OUTPUT CLASS X, Y, OR Z, AND MAY BE SCANNED AND' TPRINT ' SAVED BY THE OUTPUT FUNCTION. FOR HELP ENTER' TPRINT "HELP OUTPUT" **'** TPRINT **'** NO(1) OPTIONAL, THE ONE CHARACTER SYMBOL IN PARENTHESIS' TPRINT **'** IS ASSIGNED AS THE LAST LETTER TO THE JOB NUMBER.' TPRINT **'** DEFAULT IS "I". THE JOB NUMBER OF ABOVE EXAMPLE' TPRINT **'** WOULD THEN BE - "T8003CI".' TPRINT **'** JCL(X) OPTIONAL, THIS KEYWORD ALLOWS YOU TO SPECIFY TPRINT ' THAT YOU WANT THE JCL GENERATED BY THIS COMMAND ' TPRINT ' PLACED INTO THE EDIT MODE FOR FURTHER EDITING.' TPRINT JCL(EDIT) WILL ACCOMPLISH THIS **.** THE DEFAULT  $\bullet$ TPRINT ' IS X FOR DIRECT SUBMISSION TO BACKGROUND. TPRINT IN THE EDIT MODE SIMPLY ENTER "SUB **\*"** TPRINT ' ROUTE(X) OPTIONAL, THIS KEYWORD ALLOWS YOU TO SPECIFY TPRINT ' THAT YOU WANT THE PRINTER OUTPUT ROUTED TO A TPRINT ' REMOTE LOCATION. **'** TPRINT ' X = LOCAL OUTPUT SENT TO LOCAL PRINTER. TPRINT ' X = REMOTE3 OUTPUT SENT TO REMOTE PRINTER rPRINT ' ASSOCIATED WITH REMOTE3.

TPRINT 'TRAFIN(XXX) **OPTIONAL,** THIS KEYWORD ALLOWS **YOU** TO SPECIFY TPRINT ' A DIFFERENT INPUT DATASET MEMBER THAN THE<br>
TPRINT ' DEFAULT DSN TTC39.DATA(TRAFIN#).WHERE # TPRINT ' DEFAULT DSN TTC39.DATA(TRAFIN#), WHERE **#** IS THE NUMBER SUPPLIED BY THE OPTIONAL KEYWORD NO(). GO TO LABEL **100** LABEL **8** TPRINT ' \*\*\*\*\*\*\*\*\*\*\*\*\*\*\*\*\*\*\*\*\*\*\*\*\*\* TPRINT \* \* TTC39TRA<br>
TPRINT \* \* \*\*\*\*\*\*\*\*\*\*\*\*\*\*\*\*\* TPRINT \*\*\*\*\*\*\*\*\*\*\*\*\*\*\*\*\*\*\*\*\*\*\*\*\*\* TPRINT TPRINT 'FUNCTION **-** TO INVOKE THE AN/TTC39 TRAFFIC GENERATOR IN THE TPREGROUND. **TPRINT**  $\bullet$ TPRINT 'SYNTAX - TTC39TRA IN(TRAFIN)  $\pmb{\mathsf{I}}$ TPRINT 'REQUIRED **-** NONE TPRINT 'ALIAS **-** NONE' TPRINT 'OPERANDS -' TPRINT '<br>TPRINT ' IN(X) SPECIFIES THE INPUT DATA SET. DEFAULT IS TPRINT '  $X = TRAFIN REFERRING TO THE DATASET  
TRRINT ' TRAFIN.DATA$ TRAFIN.DATA GO TO LABEL **100** LABEL 9 TPRINT 'FUNCTION - CREATE A BACKGOUND JOB (RJE) TO EXECUTE ALL **STEPS** TPRINT ' OF THE SIMULATION SYSTEM. TPRINT '<br>TPRINT 'SYNTAX TPRINT **'SYNTAX** TTC39SIM <NAME> **<ID>** <TASK> OUT(A) TIME(10)  $\bullet$ TPRINT GOIN(GOEN) NO(i) TIME(5) R(380K) JCL(X) TYPRUN(XXX)' ROUTE(LOCAL) TRAFIN(TRAFIN) LABEL **100** END

### BIBLIOGRAPHY

- **1.** User's Manual for the Circuit Switch Simulation Model Program, prepared for DCA **by GTE** SYLVANIA, **3** May **1979.**
- 2. Computer Program Product Specification for the Circuit Switch Simulation Model Program, prepared for **DCA by GTE** SYLVANIA, 6 June 1979.
- **3.** Computer Program Development Specification for Circuit Switch Simulation Model Program, prepared for DCA **GTE** SYLVANIA, **1** May **1979.**
- 4. Narrative Description For Circuit Switch Simulation Model Program, prepared by DCA **by** GTE SYLVANIA, 3 MAY 1979.

#### APPENDIX **A**

#### **SAMPLE TSO SESSION**

**DCEC - TSO,** ENTER **LOGON - LOGON T8003/ABCDEF** A(10321240) **5(170) NOM** (CR) **T8003 LOGON IN** PROGRESS **AT** 11:01:54 **ON** NOVEMBER **9, 1977** READY **SETUP SYS9.TTC39** (CR) **SYS9.TTC39.CLIST** NOW CONCATENATED TO SYSI.CMDPROC **\*\*\*\*\*\*\*\*\* \*\*\*\*\*\*\*\*\*\*\*\*\*\* \*\*\*\*\*\*\*\*\*\*\*\*\*\* \*\*\*\*\*\*\*\*\*\*\*\*\*\*\*\*\*\*\*\*\*\* \*** THE AN/TTC-39 SIMULATION SYSTEM HAS **BEEN** INVOKED **\* \*** THE 11SF INSTALLATION PROVIDES THE FOLLOWING **\*** COMMANDS FOR THE **EXECUTION** OF THE SYSTEM **\* \*** TTC39CMP **-** TO COMPILE TTC39 LOAD MODULES **\* \*** TTC39TRA **-** TO GENERATE THE TRAFFIC FILE (FOREGROUND) **\* \*** TTC39TRF **-** TO GENERATE THE TRAFFIC FILE (BACKGROUND) **\* \*** TTC39RUN **-** TO EXECUTE THE MODEL **\* \*** TTC39PST - TO INVOKE THE POST ANALYSIS PROGRAM **\* \*** TTC39SIM - TO INVOKE ALL SIMULATION STEPS (BACKGROUND) **\* \*** TTC39HLP - TO PROVIDE MORE INFORMATION ON EACH COMMAND **\* \*\*\*\*\*\*\*\*\*\*\*\*\*\*\*\*\*\*\*\*\*\*\*\*\*\*\* \*\*\*\*\*\*\*\*\*\*\*\*\*\*\*\*\*\*\*\*\*\*\*\*\*\* \*\*\*\*\*\* \*** TTC39.DATA HAS BEEN CREATED **\*** READY TTC39HLP (CR) TO INITIATE THE AN/TTC39 S[MULATION SYSTEM USE THE COMMAND: **\* \*\* \*\* \*\*\*\* \* \*\*\*\* \* \*\*\*\* \*\* \* \*\*\* \*\* \*\*\* \*\* \* \*\*\* \* \*\* \*\*\*\* \* \*\*\*\* \*\*\* \*\*\* \*\*\*\*\* \*** TTC39 **\* \*\*\*\*\*\*\* \*\*\*\*\*\*\*\*\*\*\*\*\*\*\*\*\*\*\*\*\*\*\* \*\*\*\*\* \*\*\*\*\*\*\*\*\*\*\*\*\*\*\*\*\* \*\*\*\* \*\*.1** FOREGROUND EXECUTION: **\*\*\*\*\*\*\*\*\*\*\*\*\*\*\*\*\*\*\*\*\*\*\*\*\*\*\*\* \*\*\*\*\*\*\*\*\*\*\*\*\*\*\*\*\*\*\*\*\*\*\*\*\*\*\*\*\*\*\*** \* TTC39TRA - TO INVOKE THE TRAFFIC GENERATOR \* **\*\*\*\*\*\*\* \*\*\*\*\*\*\*\*\*\* \*\*\*\*\*\*\*\*\*\*\*\* \*\*\*\*\*\*\*\*\*\*\*\* \*\*\*\*\*\*\*\*\*\*\*\*\*\*\*\*\*\*** FOREGROUND INITIATED BACKGROUND JOBS: **\*\*\*\*\*\*\*\*\*\*\*\*\*\*\*\*\*\*\*\* \*\*\*\*\*\*\*\*\*\*\* \*\*\* \*\*\*\*\*\*\*\*\*\*\*\*\*\*\*\*\*\*\*\*\*\*\*\*\*** TTC39CMP - TO COMPILE TTC39 LOAD MODULES TTC39TRF - TO GENERATE THE TRAFFIC FILE **\*** TTC39RUN - TO EXECUTE THE MODEL **\* \*** TTC39PST **-** TO INVOKE **THE** POST ANALYSIS PROGRAM \* \* TTC39SIM **-** TO INVOKE **ALL,** SIMULATION STEPS (BACKGROUND) \* TO GET MORE INFORMATION ABOUT THE COMMANDS ENTER: TTC39HLP C(<COMMAND NAME>) \*\*\*\*\*\*\*\*\*\*\*\*\*\*\*\*\*\*\*\*\*\*\*\*\*\*\*\*\*\*\*\*\*\*\*\*\* READY

r<br>24

# TTC39HLP **C(TTC39CMP)** (CR) **FUNCTION -** TO INVOKE THE FORT COMPILER. THE FORT **SOURCE CODE** CONTAINED IN YOUR TEMPORARY **DATASET** <MODEL>.FORT IS COMPILED **AND** LINK-EDITED. THE **LOAD MODULE IS PLACED** INTO SYSTEMS DATASET SYS9.TTC39.LOAD **AS** THE MEMBER (<MODEL>). **SYNTAX** TTC39CMP <NAME> <ID> <TASK> <MODEL> **OUT(A) NO(O)** JCL(X) ROUTE(LOCAL) REQUIRED **-** <NAME>, <ID>, <TASK>, <MODEL> ALIAS **-** NONE EXAMPLE - TTC39CMP MILLER T8003 10321240 TTC39NEW OUT(X) **OPERANDS - <NAME>** YOUR NAME, **AS** TO APPEAR IN JCL. <ID> YOUR BADGE **NUMBER** WITH PREFIX. <TASK> A VALID TASK NUMBER. <MODEL> THE NAME OF YOUR MODEL, **AS** USED IN COMPILE STEP. **OUT(X)** OPTIONAL, USED TO SPEC[FY OUTPUT **CLASS. YOU** MAY SPECIFY "Y", "Z", OR "A". DEFAULT IS "X". **OUT(A)** - SYSPRINT OUTPUT **IS** SENT TO PRINTER. OUT(X),OUT(Y),OUT(Z) - SYSPRINT OUTPUT I SENT TO **OUTPUT** CLASS **X,** Y, OR Z, AND **MAY** BE SCANNED AND SAVED BY THE OUTPUT FUNCTION. FOR HELP ENTER "HELP OUTPUT" **NO(1)** OPTIONAL, THE ONE CHARACTER SYMBOL IN **PARENTHESIS IS** ASSIGNED **AS** THE **LAST** LETTER TO THE **JOB** NUMBER. DEFAULT IS **"1".** THE JOB NUMBER OF ABOVE EXAMPLE WOULD THEN BE - "T8003C0". **JCL(X)** OPTIONAL, THIS KEYWORD ALLOWS **YOU** TO SPECIFY THAT YOU WANT THE **JCL** (;KNERATED BY THIS COMMAND PLACED INTO THE EDIT MODE FOR FURTHER EDITING. JCL(EDIT) WILL ACCOMPLISH THIS **.** THE DEFAULT **IS** JCL(X) FOR DIRECT SUBMISSION. TO EXECUTE IN THE EDIT MODE SIMPLY ENTER "RJE **\*"** ROUTE(X) ALLOWS PRINTER OUTPUT TO BE ROUTED TO A REMOTE PRINTER LOCATION ASSOCIATED WITH THE KEYWORD PARAMETER X. X **=** LOCAL .... LOCAL PRINTER **IS** USED X **=** REMOTE3.. PRINTER ASSOCIATED WITH REMOTE3 DEFAULT IS X = LOCAL **READY**

 $\mathscr{L}_{\gamma}$ 

```
TTC39CIP T8003 10321240 TRAFGEN (CR)
    * LOAD MODULE SYS9.TTC39.LOAD(TRAFGEN) BEING CREATED *
  * PRINTER OUTPUT IS CLASS(A) AND IS ROUTED TO LOCAL *
JOB 297 T8003CI IS # 2 CLASS I JOB TO BE EXECUTED
IEF404I T8003C1 ENDED TIME=11.20.51
EDIT TTC39(TRAFIN) DATA NONUM (CR)
EDIT
TV (CR)<br>L (CR)
  (CR)CHECKOUT OF TRGEN -TA341 AND DSVT ONLY
  $TRAFFIC 72
     TA341 1-2, DSVT I P
          TA341 6 5 1 3
           END
  DSVT 2-3 S
     TA341 7 4 1 2
    DSVT 6 5 1 3
           END
$PROBABILITY DISTRIBUTIONS
 7 1 .5 .3 .1 .05 8
 2 2. 2. 0. 0. 1
 3 4. 4. 0. 0. 1
  3 3. 3. 0. 0. 1
  5 3. 3. 0. 0. 1
  6 20. 20. 0. 0. 1
 7 36. 36. 0. 0. 1
UP 3
 3 3. 3. 0. 0. 1
C /3/4/
 4 3. 3. 0. 0. 1
SAVE (CR)
SAVED
END (CR)
READY
TTC39TRF TEAMI T8003 10321240 (CR)
AN/TTC39 TRAFFIC GENERATOR BEING INVOKED
              BACKGROUND EXECUTION
   \overline{I}NPUT DATASET BEING USED IS: TTC39.DATA (TRAFIN)
   OUTPUT DATASETS BEING CREATED: TTC39.TRAFFIC
                               TTC39OUT.DATA
*********************** *********************************
>>>> CHECK DATASET NAMES. )O YOU WANT TO CONTINUE ? <<<<
Y99 (CR)
JOB 301 TBOO3TO IS REING INPUT
READY
IEF4041 T8003TO ENDED TIME-11.00.02
-~ READY
EDIT TTC39(GOIN) DATA NONUM (CR)
```
**!4**

**BP A GLASSICS** 

```
26
```
EDIT TV (CR) L (CR) MODEL2 **TEST 100.0 o 36.0 50.0 60.0** 21.0 **60.0** 64.0 **50.0 60.0 3.0** \*1 **75.0 75.0 75.0 75.0 75.0 75.0 85.0 500. 80. 75. 0. 0. 0. 0. 500. 60.0 5.0 60.0 1.0** <sup>2</sup>**3** 4 **5 1 15 UP 10 85.0 C /85/75/ 75.0 SAVE (CR) SAVED END** (CR) READY

Ÿ

Ъ,  $\hat{\mathcal{A}}$ 

 $\tilde{\mathfrak{f}}$ 

 $\sim$   $\sim$   $\sim$ 

**TTC39RUN TEAMI T8003** 10321240 **TTC39NEW** (CR) **\*** THE **AN/TTC-39** MODEL **EXECUTION STEP \* BACKGROUND EXECUTION \*** INTERMEDIATE **DATASETS** ARE **SAVED UNDER: \* \* T8003.TTC39.XCOMOUT1 \* \* T8003.TTC39.YCOMOUTI \* \* T8003.TTC39.STATI \* \* T8003.TTC39.TRFOUT1 \* \* T8003.TTC39.RANDOUTI \* \* T8003.TTC39.TRUNKI \* \*** THE INPUT DATASETS TO BE **USED** ARE: **\*** T8003.TTC39.DATA(GOIN1) \* T8003.TTC39.OUTI \* **\*** T8003.TTC39.TRAFFIC1 **\* >>>> CHECK** DATASET NAMES. DO YOU WANT TO CONTINUE ? **<<<<** YES (CR) **JOB 322 T8003G1** IS BEING INPUT READY EF4041 T8003G1 ENDED TIME=11.31.06 **READY** EDIT TTC39(POSTIN) DATA NONUM (CR) EDIT TV (CR) I (CR) **(** enter input parameters for POSTSIM **)** (CR) **SAVE** (CR) SAVED **END** (CR) READY TTC39PST TEAMI T8003 10321240 (CR) **\*\*\*\*\*\*\*\*\*\*\*\*\*\*\*\*\*\*\*\*\*\*\*\*\*\*\*\*\*\*\*\*\*\* \*\*\*\*\*\*\*\*\* \*\*\*\*\* \*\*\*\*\*\*\*\* \*** THE **TTC39 POST** PROCESSOR **IS BEING** INVOKED **\*** ٠ \* THE SIMULATOR OUTPUT DATA SETS TO BE ANALYZED ARE: **\*** T8003.TTC39..XCOMOUT1 **\*** T8003.TTC39.YCOMOUT1 \* T8003.TTC39.STATI \* T8003.TTC39.TRAFOUT1 **\*** T8003.TTC39.RANDOUTI **\* !\*** \* PRINTER OUTPUT IS CLASS(A) PRINTER OUTPUT IS ROUTED TO LOCAL **>>>> CHECK** DATASET NAMES. DO YOU WANT TO CONTINUE ? **<<<<** YES (CR) **JOB T8003S1 IS** BEING INPUT READY IEF404I **T8003SI** ENDED TIME-1I.35.32 LOGOFF (CR) **T8003** LOGGED OFF TSO AT 13:01:42 ON NOVEMBER 9 **1977-**

### **APPENDIX** B

ek le

## BATCH EXECUTION OF THE **AN/TTC39** SWITCH SIMULATOR

The **AN/TTC39** Simulator may also be executed in the batch mode. The output datasets of all steps are saved and will be reused when the simulation is repeated. The following lists the **JCL** for the execution of all three simulator steps.

```
/T8003TSI JOB (10321240,,240,20,500,,),TEAM8,
           MSCLEVEL = (1,1), NOTIFY=T8003
\prime\prime/*ROUTE PRINT LOCAL
//SCRTCH EXEC PGM=IEHPROGM,REGION-4OK
//SYSPRINT DD SYSOUT-A
//DI DD UNIT-3330,VOL=SER-TSOWK4,DISP=SHR
//SYSIN DD *
 SCRATCH DSNAME=T8003.TTC39.TRAFFIC1, VOL=3330=TS0WK4, PURGE
 SCRATCH DSNAME=T8003.TTC39.OUTL ,VOL=3330=TSOWK4,PURGE
 SCRATCH DSNAME-T8003.TTC39.TRFOUTI,VOL=3330=TSOWK4,PURGE
 SCEATCH DSNAME=T8'003.TTC39.XCOMOUTI ,VOL-3330-TSOWK4,PURCE
 SCRATCH DSNAME=T8003.TTC39.YCOMOUT1 ,VOL-3330-TSOWK4,PURGE
 *SCRATCH DSNAME-T8003.TTC39.RANDOUTI,VOL=3330=TSOWK4,PURGE
 SCRATCH DSNAME-T8003.TTC39.STAT1 ,VOL-3330=TSOWK4,PURGE
 SCRATCH DSNAME-T8003.TTC39.TRUNK1,VOL-3330=TSOWK4,PURGE
SCRATCH DSNAME-T8003.TTC39.CONFT1 ,VOL-3330-TSOWK4,PURGE
//TRAF EXEC PGM=TRAFGEN,REGION=120K,TIME-1
//TRAF. STEPLIB DD DSN=SYS9 .TTC39.LOAD,DISP-SHR
//TRAF.FTOIFOOI DD*
TWOPARTY DATA 4.1.1
$TRAFFIC 3000
TA341 1-10 S
END
LLV 1-10 S
END
DSVT 1-10 N
END
TA341 I S
LLV 1 23 4
END
LLV 11N
PBX 1 5 6 7
END
PBX 1 P
VNA 1 8 9 10
END
TCC VN
38A 1 11 12 13 9 3
END
```
 $\mathbf{i}$ 

```
TGC A8
DSVT 1 14 15 4 3 3
END
TGC A9
39A 1 16 3 7 6 6
END
DSVT 11 S
TA341 1 17 6 10
END
SPROB
17 1 300. 300. 0. 0. 1
2 60. 60. 0. 0. 1
3 1. 0. 0. 0. 8
4 10. 10. 0. 0. 1
5 60. 50. 70. 0. 2
6 0. 1. 0. 0. 8
7 7. 7. 0. 0. 1
8 60. 0.001 999. 5. 3
9 0. 0. 1. 0. 8
10 4. 4. 0. 0. 1
11 1.59 0.001 999. 2.23 4
12 0. 0. 0. 1. 8
13 3.0 3.0 0. 0. 1
14 60. 0.001 999. 1.0 5
15 0. 0. 0. 0.8
16 60. .001 999. 1.0 6
17 59. 1.0 999. 0. 9
//TRAF.FTO6FOOl DD SYSOIIT=A
//TRAF.FTL3FOOl DD DSN-T8003.TTC39.OUTI,UNIT-SYSTS,
\prime\primeDISP=(NEW,CATLG),SPACE=(TRK,(1,10),RLSE),
\prime\primeDCB=(LRECL=84,RECFM=VBS,BLKSIZE=3280)
//TRAF.FTI2FOOI DD DSN-T8003.TTC39.CONFTI,UNIT-SYSTS,
\prime\prime1/SPACE.(TRK,(1,10),RLSE),VOL-SER-TSOWK4,DISP-(NEW,CATLG),
\prime\primeDCB=(LRECL=800,RECFM=U,BLKSIZE=800)
//TRAF.FTO3FOO1 DD DSN-&TRAFFIC,UNIT-SYSDA,DISP-(NEW,PASS),
\prime\primeSPACE = (TRK, (1,10), RLSE),DCB=(LRECL=80, RECFM=FB, BLKSIZE=3120)
\prime\primef/SORT EXEC PGK-IERRCOOO,REG"ION-120K
//SYSOUT DD SYSOIJT-A
//SORTLIB DD DSN-SYS1.SORTLIB,DISP-SHR
//SORTWKO1 DD UNIT-SYSDA.,SPACE-(CYL,2,,CONTIG)
//SORTWKO2 DD UNIT-SYSDA,SPACE-(CYL,2,,CONTIG)
//SORTWKO3 DD UNIT-SYSDA,SPACE-(CYL,2,,CONTtG)
//SORTIN DD DSN=&TRAFFIC,UNIT=SYSDA,DISP=(OLD,DELETE),<br>// DCB=(LRECL=80,RECFM=FB,BLKS1ZE=3120)
//SORTOUT DD DSN-T8003.TTC39.TRAFFIC1,UNIT-SYSTSDISP-(NEW,CATLG),
\prime\primeSPACE=(TRK,(1,10),RLSE),VOL=SER=TSOWK4,<br>DCB=(LRECL=80,RECFM=FB,BLKSIZE=3120)
\prime\prime//SYSIN DD *
     SORT FIELDS=(46,15,CH,A,1,5,FI,A)
\prime\star
```
**//GO EXEC** PCK-TTC39NEWREGION-500K,TIME-4 **//GO.STEPLIB DO DSN-SYS9.TTC39.LOAD,DTSP-SIR //GO.FTO9FOO1 DD \*** TWOPARTY **RUN** 2 ERROR **EQUAL 0** *SROUTING* **VNA A8 \* VN 39A \* \*A9 38A VN \*A8** *<u>STRUNK</u>* **TGC VN AN 50 AS 50 KIND VN TGC A9 DS 50 AS 50 KIND 39** ERROR **0. TGC A8 AN 50 AS 50** KIND **38 \$EQUIPMENT DMFS 100 IMU 100 TNGN 100** DIGR **100** LKG **100** DMFR **100** CLRG **100** SDMX **100 \$MISC END 500** MAXC **100 x 0**  $/$  \* **IIGO.FT06FOOl DD SYSOUT-A /IGO.FT2OFOOl DO DISP-(,DELETE),UNIT=SYSDA,** // SPACE=(CYL,(1,1),RLSE),DCB=(RECFM=VS) //GO.FT21FOOI **DD DISP-(,DELETE),UNIT-SYSDA,**  $I/$  SPACE= $(CYL, (1,1), RLSE), DCB = (RECFM=VS)$ **((Go.FT22F001 DD DLSP-(,DELETE),UNIT-SYSDA,**  $\frac{1}{2}$  SPACE=(CYL, (1,1), RLSE), DCB=(RECFM=VS) **IIGO.FT23F001 DD DISP-(,DELETE),UNIT=SYSDA,**  $\frac{1}{2}$  SPACE= $(CYL, (1,1), RLSE)$ , DCB= $(RECFM=VS)$ //GO.FT24F001 DD DISP=(,DELETE),UNIT=SYSDA,  $1/$  SPACE=(CYL,  $(1,1)$ , RLSE), DCB=(RECFM=VS) **/lGO.FT25FOOI DD** DISP-(,DELETE),UNITmSYSDA, **/I** SPACE-(CYL,(1,1),RLSE),DCB-(RECFM-VS) **IIGO.FT26i'001 DO DlSP-(,DELETE),UNtTmSYSOA,** // SPACE=(CYL,(1,1),RLSE),DCB=(RECFM=VS) **/IGO.FT1OFOO1 DO** DISP-(SHR),DSN'tT8003.TTC39.TRAFFIC1

```
//GO.FT32FOO1 DD DISP-(SHR),DSN-T8003.TTC39.OUTI
        //GO.FT3OFOOI DD DISP-(NEW,CATLG),UNIT-333O,VOL-SER-TSOWK4,
               II DSN-T8003.TTC39.XCOMOUT1,
        \prime\prime// SPACE=(CYL,(1,10),RLSE),DCB=(LRECL=100,RECFM=VBS,BLKSIZE=400)
        //GO.FT31FOOI DD DISP-(NEW,CATLG),UNIT-3330,VOL-SER-TSOWK4,
               II DSN-T8003.TTC39.YCOMOUT1,
        \prime\primeISPACE-(CYL,(1 ,1O) ,RLSE) ,DCB-(LRECL-100,RECFM-VBS,BLKSIZE-400)
        //GO.FT33FOOI DD DISP-(NEW,CATLG),UNIT-333O,VOL-SER-TSOWK4,
               II DSN-T8003.TTC39.TRFOUT1,
        \prime\prime\frac{1}{1} SPACE=(TRK,(1,10),RLSE),DCB=(LRECL=100,RECFM=FB,BLKSIZE=400)
        //GO.FT34FOOI DD DISP-(NEW,CATLG),UNIT-3330,VOL-SER-TSOWK4,
               II DSN-T8003.TTC39.RANDQUTI,
        \prime\prime// SPACE=(TRK,(1,10),RLSE),DCB=(LRECL=100,RECFM=FB,BLKSIZE=800)
        //GO.FT35FOOI DD DISP=(NEW,CATLG),UNIT-3330,V0L=SER-TSOWK4,
               II DSN-T8003.TTC39.STATI,
        \prime\prime// SPACE=(TRK,(1,10),RLSE),DCB=(LRECL=100,RECFM=VBS,BLKSIZE=400)
         //GO.FT38FOOI DD DISP=(OLD,KEEP),UNIT-3330,VOL=SER-TSOWK4,
               II DSN-T8003.TTC39.CONFT1
        \prime\prime//GO.FT42FOO1 DD DISP-(NEW,CATLG),UNIT=3330,VOL=SER=TSOWK4.
         // DSN=T8003.TTC39.TRUNKI ,SPACE-(TRK,(20,20),RLSE)
         //GO.FT41FOO1 DD DUMMY
         //GO.FT51FOO1 DD DUMMY
         //GO.FT27FOOl DD DISP=(,DELETE),UNIT=3330,VOL-SER=TSOWK4,
         // SPACE-(TRK,(1 ,1O) ,RLSE) ,DCB-(RECFM=VS)
         //GO.FT28FOOI DD DISP-(,DELETE),UNIT-333O,VOL=SER=TS0WK4,
         // SPACE=(TRK,(1,10),RLSE),DCB=(RECFM=VS)
         //POST EXEC PGM=POSTSIM,REGION=120K,TIME=2
         //POST.STEPLIB DD DSN=SYS9.TTC39.LOAD,DISP=SHR
         //POST.FTO5FOOl DD
         $TRAFFIC SUMMARY
         $CALL PROCESSING SUMMARY
         $SWITCH UTILIZATION SUMMARY
         /*<br>//POST.FT06F001 DD SYSOUT-A
         //POST.FTO6FOO1 DD SYSOUT-A
         //POST.FTIOFOOI DD DSN-T8003.TTC39.XCOMOUT1,UNIT-SYSTS,
              // DCB-(RECFM-VBS,LRECL'100,BLKSIZE-400) ,DISP=(SHR,KEEP)
         \prime\prime//POST.FTIIFOOI DD DSN-.&SCRATCH,UNIT-SYSTS,DISP=CNEW,DELETE),
               DCB=(LRECL=2500,RECFM=VBS,BLKSIZE=2500),
         \prime\primeSPACE = (TRK, (1,10), RUSE)\prime\prime//POST.FT31FOOI DD DSN=T8003.TTC39.YCOMOUT1 ,UNIT=SYSTS,
         \prime\primeDCB=(LRECL=100, RECFM=VBS, BLKSIZE=400), DISP=(SHR, KEEP)
         //POST.FT33FOOl DD DSN-T8003.TTC39.TRFOUTI,UNIT-SYSTS,
               /1DCB-(LRECL-100 ,RECFM-FB,BLKSIZE=400) ,DISP-(SHR,KEEP)
         \prime\prime//POST.FT34F001 DD DSN-T8003.TTC39.RANDOUTI,DISP-(OLD,KEEP)
         //POST.FT35FOOl DD DSN-T8003.TTC39.STATI,UNITWSYSTS,
               DCB=(LRECL=100,RECFM=VBS,BLKSIZE=400),DISP=(OLD,KEEP),
         \prime\prime\prime\prime// SPACE-(TRK,(20,20),RLSE)
         //POST.FT39FOOI DD *
                 0.0 0.0 0 0 0 0
            0 0 0 0 0 0 0 0 0 0 0 0 0 0 0 0
S1 0 0 0 1 1 0
            \mathbf 0\mathbf{0}\Omega
```
**A** 2

#### APPENDIX **C**

#### SYSTEM INSTALLATION

The following instructions have been prepared to help the user in installing the **AN/TTC-39** Simulation System. The simulator is usually delivered on an unlabeled magnetic tape which contains three partitioned datasets.

TTC39.FORT with the FORTRAN source modules: **TRAFCEN,** the traffic generator **TTC39MEW,** the simulator **POSTSIM,** the post-analysis program.

**TTC39.DATA** with a variety of traffic generator and simulation step input data.ram.

TTC39.CLIST with special clists for the execution of the simulation steps.

These datasets can be loaded from this tape to disk using a **JCL** setup similar to the following:

**//T8003TD JOB (10321240,,1O.,,60,,),ULFERS,MSGLEVEL=(1,1), // N0TIFY-T8O03,MSGCLASS=Q /\*MESSAGE JOB** REQUIRES **TAPE** SER **NO 001228** FOR **INPUT** //COPYPDS **EXEC** PGM=IEHlMOVE //SYSPRINT **DD SYSOUT=A** DD UNIT=3330,DISP=OLD, VOL=SER=TSOWK2 **//DDI DD** UNIT=3330,DISP=OLD,VOL=SER=TSOWK4 //T1 **DD DSN=TTCO39.FINAL,DISP=(OLD,KEEP),UNIT=TAPE9,** // DCB=(LRECL=80,BLKSIZE=800,RECFM=FB),VOL=(,RETAIN,SER=001228),  $LABEL = (, NL)$  $\prime\prime$ **IISYSIN DD \*** COPY PDS-T8003.TTC39.FORT,FROM-TAPE9=(001228,L),TO-3330-TSOWK4, **C** FROM DD=T 1 COPY PDS=SYS9.TTC39.CLIST,FROM=TAPE9=(001228,2),TO-3330-TSOWK4, **C** FROMDD=T I COPY PDS=T8003.TTC39.DATA,FROM=TAPE9=(001228,3),TO=3330=TSOWK4,<br>FROMDD=T1  $/$ \* **//CATALOG EXEC** PGM=IEHPROGM //SYSPRINT **DD SYSOUT=AI** UNIT=3330,DISP=OLD, VOL=SER=TSOWK4 **//SYSIN DD** \* **CATLG** DSNAME-T8003.TTC39.FORT,VOL=3330-TSOWK4 **CATLG DSNAME-SYS9.TTC39.CLIST,VOL=3330=TSOWK4 CATLG DSNAME-T8003.TTC39.DATA,VOL-3330=TSOWK4**

**<sup>A</sup>**permanent partitioned load module dataset with the name SYS9.TTC39.LOAD must be established to receive the three modules of the simulation system. The compiling and link-editing of the traffic generator, the simulator, and the post-analysis program may be accomplished **by** executing the command list dataset **TTC39.CLIST** for each of the three compilations. Each execution of this list will create a background Job and place the load module into the dataset **SYS9.TTC39.LOAD.** The simulation system is then operational.

## DISTRIBUTION LIST

**71=**

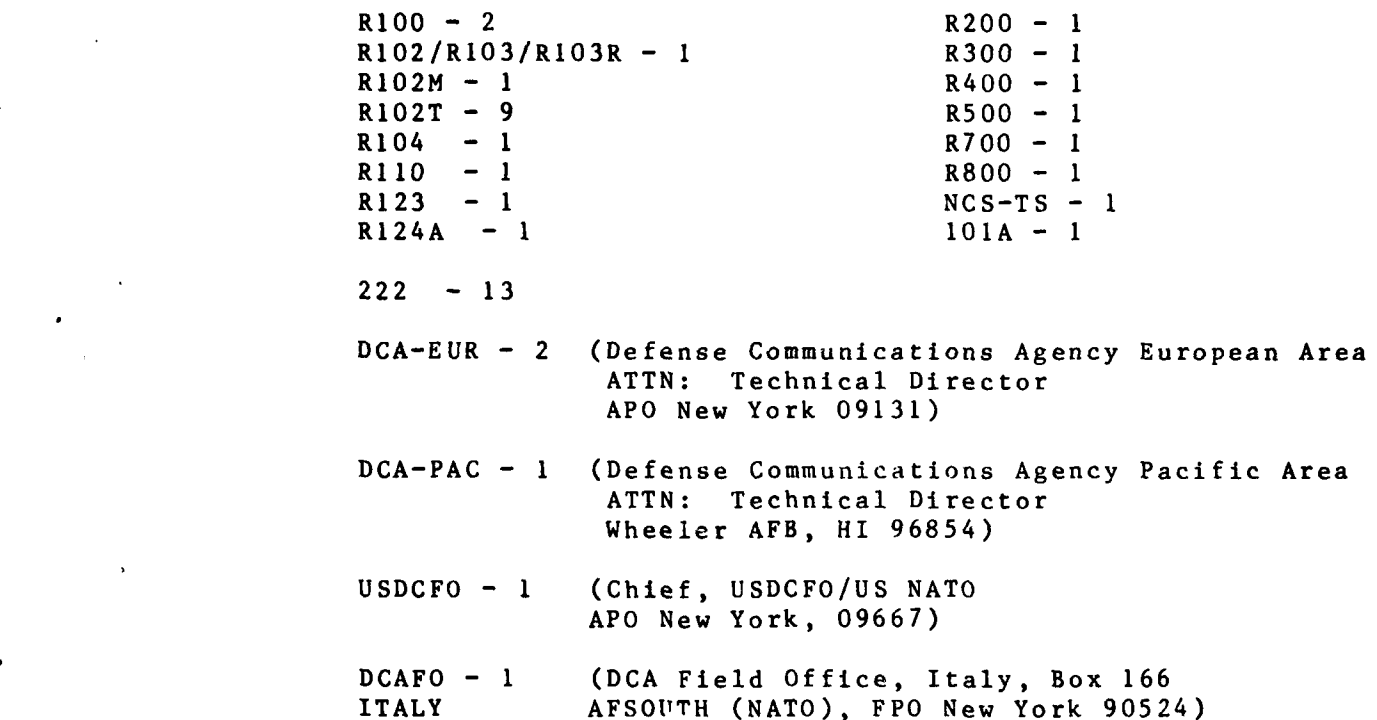